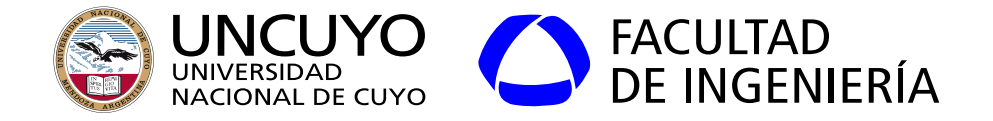

# Sistemas Embebidos

## Unidad 1 **Introducción a los sistemas embebidos**

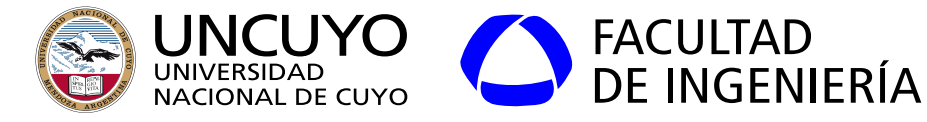

Definición de sistema embebido, muchas…

*"Dispositivo que contiene componentes de hardware y software fuertemente acoplados para realizar una única función: formar parte de grandes sistemas. No está destinado a ser programado de forma independiente por los usuarios. Se espera que trabaje con mínima o sin interacción humana. Dos características adicionales: operación reactiva y fuertemente restringido"*. (John Davies, "MSP430 Microcontroller Basics")

*"Sistemas de procesamiento embebidos en productos del entorno de las personas o ambiente (autos, trenes, aviones, equipos de comunicaciones o industriales, juguetes, electrodomésticos, etc.)"* (Marwedel)

*"Computadora de pequeño tamaño que es parte de una máquina o un gran sistema eléctrico o mecánico. Es llamado embebido porque está embebido o incrustado dentro de otro aparato"* (Perry Xiao).

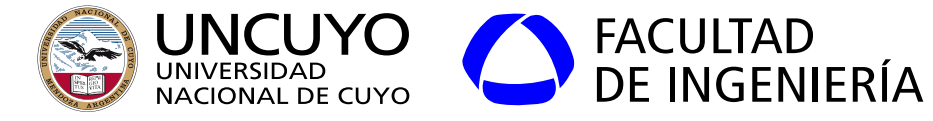

Diagrama en bloques general de un sistema embebido

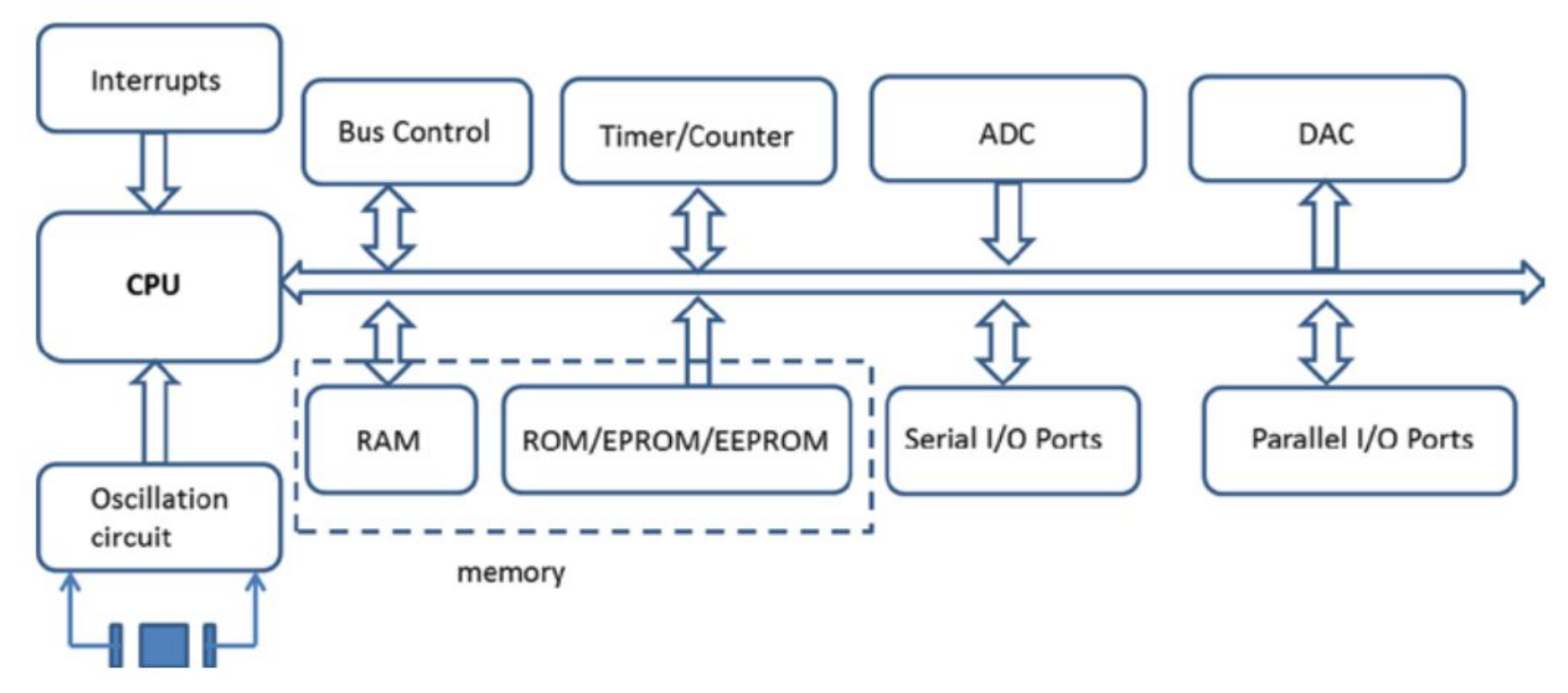

Figura obtenida de Perry Xiao ,"Designing Embedded Systems and the Internet of Things (IoT) with the ARM Mbed". Pag. 5

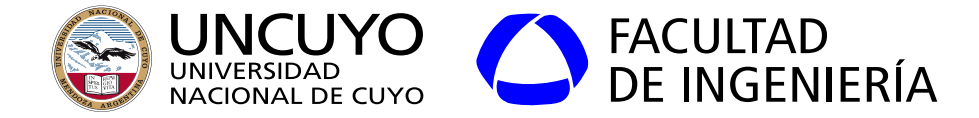

#### **Microcontrolador**

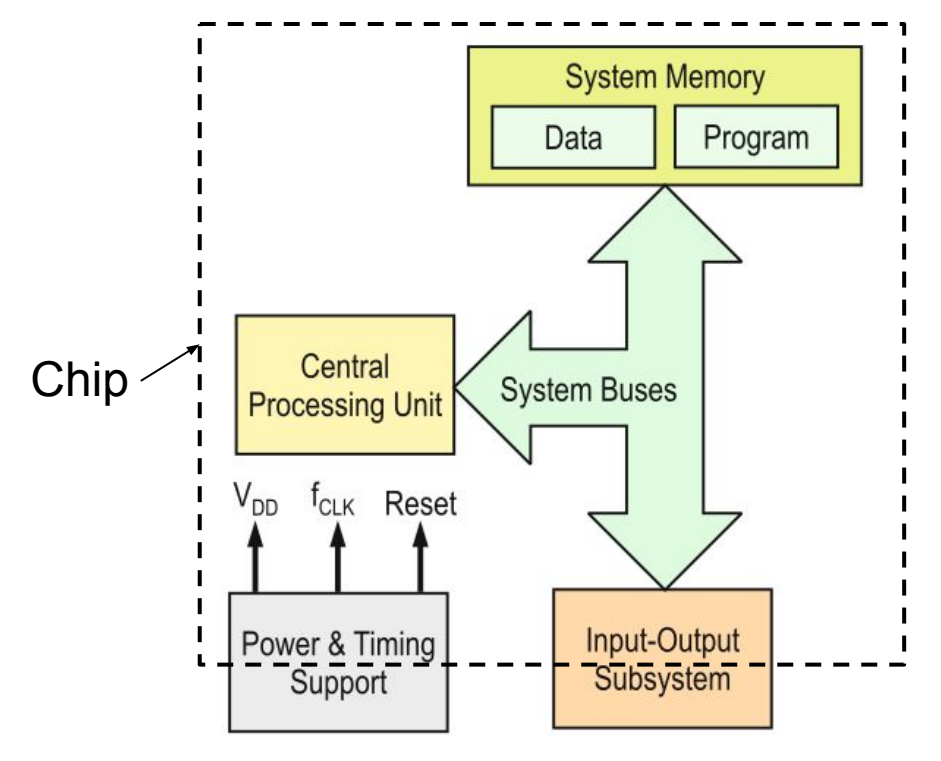

microcontrolador

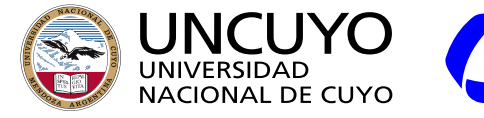

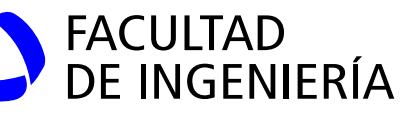

Diferencias entre procesadores y microcontroladores:

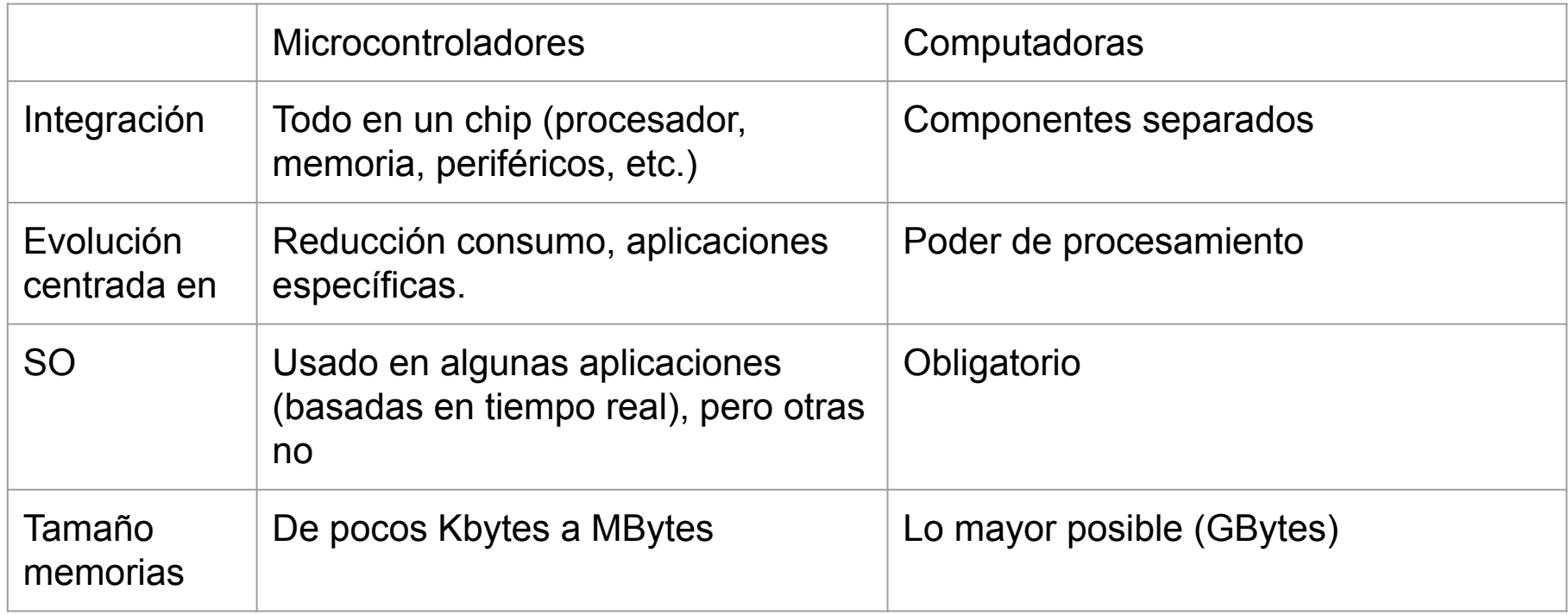

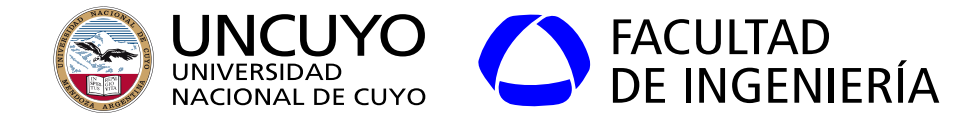

**Sistemas embebidos e IoT**

- **IoT o Internet de las cosas**: "*Presencia penetrante de variados dispositivos que contienen sensores y actuadores con un único esquema de direccionamiento, que son capaces de interactuar y cooperar unos con otros para lograr objetivos comunes"*
- Requisitos de dispositivos IoT:
	- Cada dispositivo debe tener una dirección única: solución IPv6 y 6LoWPAN.
	- Cada dispositivo debe poder comunicarse (Wifi, 6LoWPAN, NFC, RFID, ZigBee, USB, etc.)
	- Cada dispositivo debe tener sensores y actuadores. **SE**
	- o Cada dispositivo necesita un microcontrolador.
	- Plataformas de visualización, análisis y almacenamiento de datos.

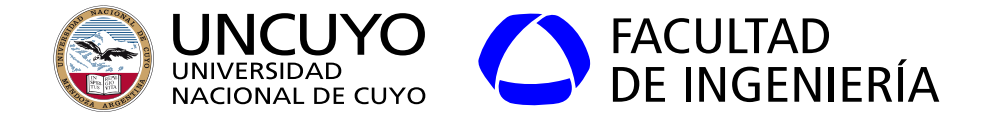

Distribución de procesadores según bits en años recientes

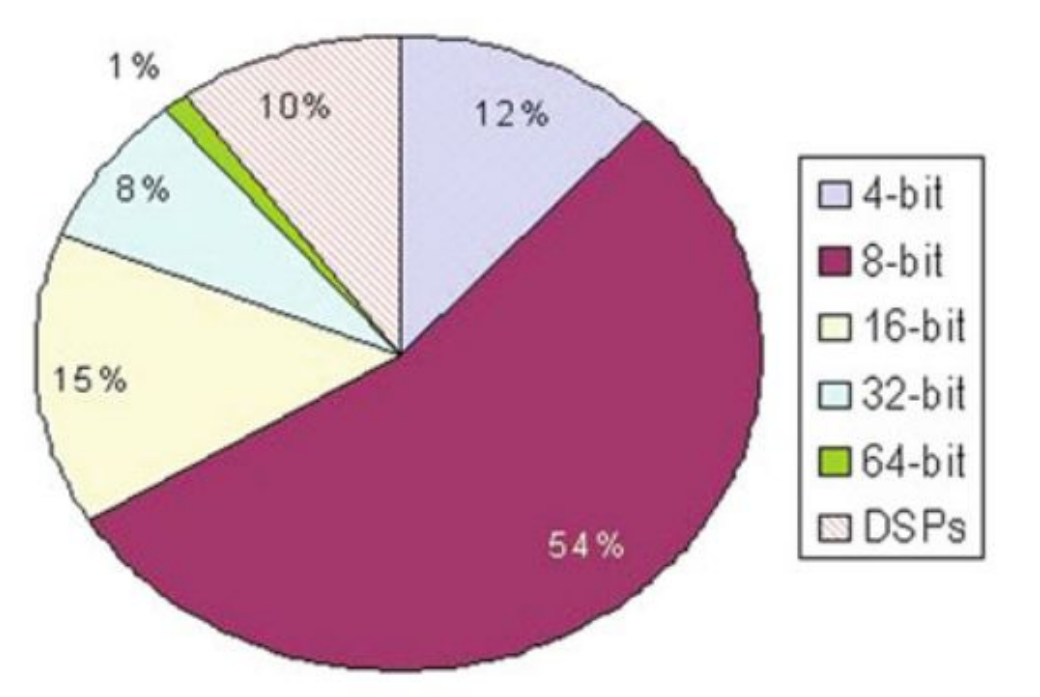

Figura obtenida de Manuel Jiménez, Rogelio Palomera, Isidoro Couvertier, "Introduction to Embedded Systems Using Microcontrollers and the MSP430". Página. 5.

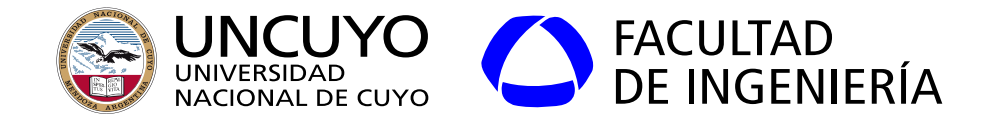

Clasificación según número de bits:

- Gama baja: 8 bits, 4 bits:
	- Periféricos específicos (sensores y motores). Conectados a pines.
	- Comunicación mediante protocolos específicos de bajo costo.
	- Aparatos muy simples, tostadora, lavarropas simples, máquinas de hornear pan, etc.
- Gama media: 16 bits:
	- Electrodomésticos con más funcionalidades (incluyen WiFi).
- Gama alta: 32 o más bits:
	- No muy diferentes a una computadora de propósito general + periféricos específicos de sistemas embebidos.
	- Comunicación a través de TCP/IP, Ethernet, Wifi.
	- Routers, equipos de red, SmartTVs, Raspberry.

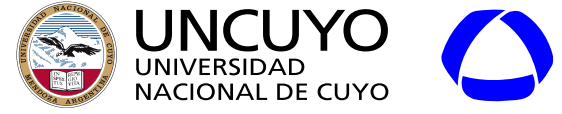

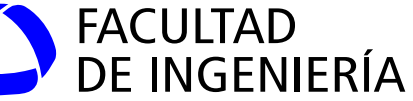

#### (a) Harvard architecture

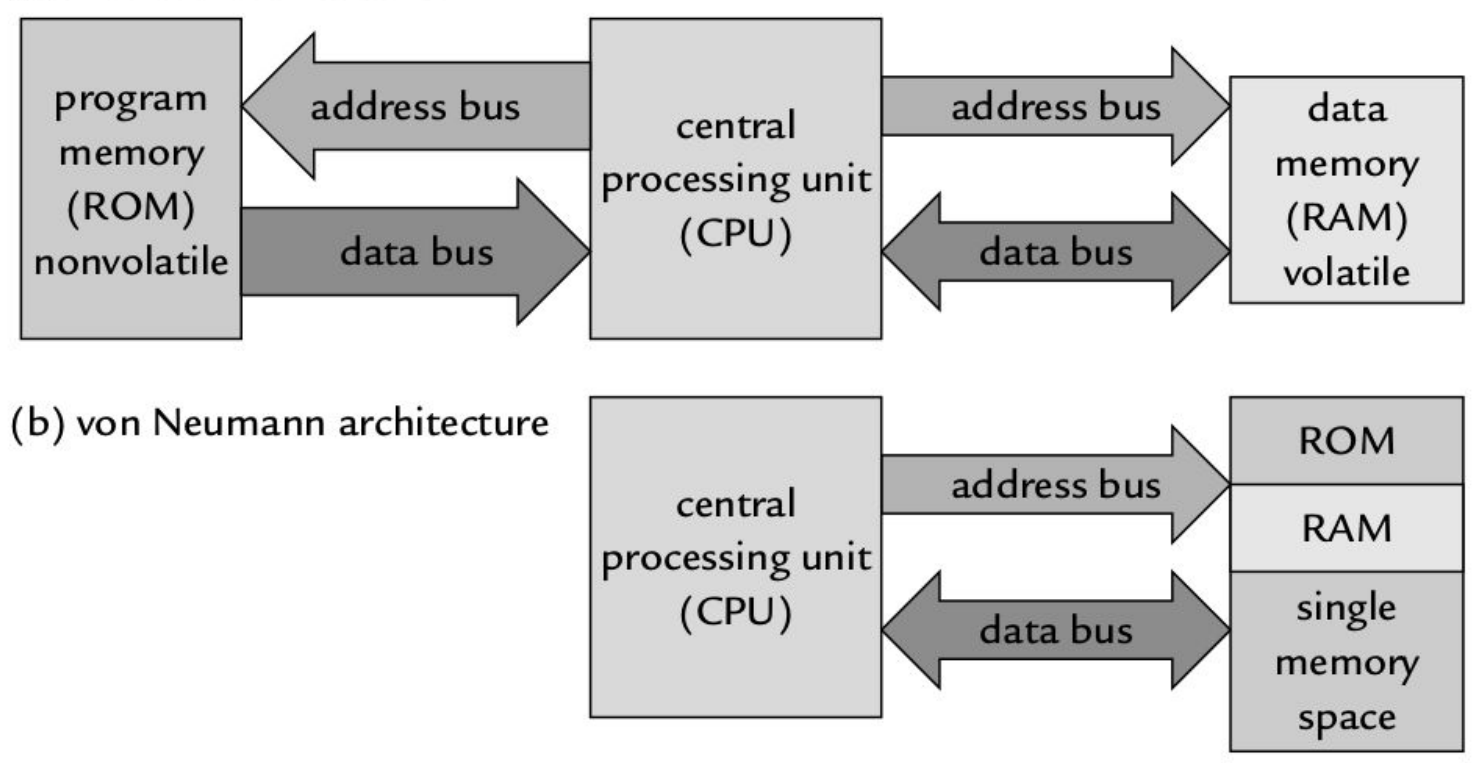

Figura obtenida de: John Davies, "MSP430 Microcontroller Basics", pag. 14

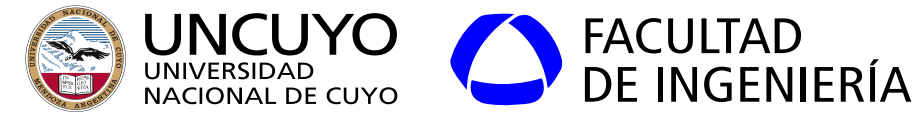

**Aplicaciones más importantes de los sistemas embebidos**

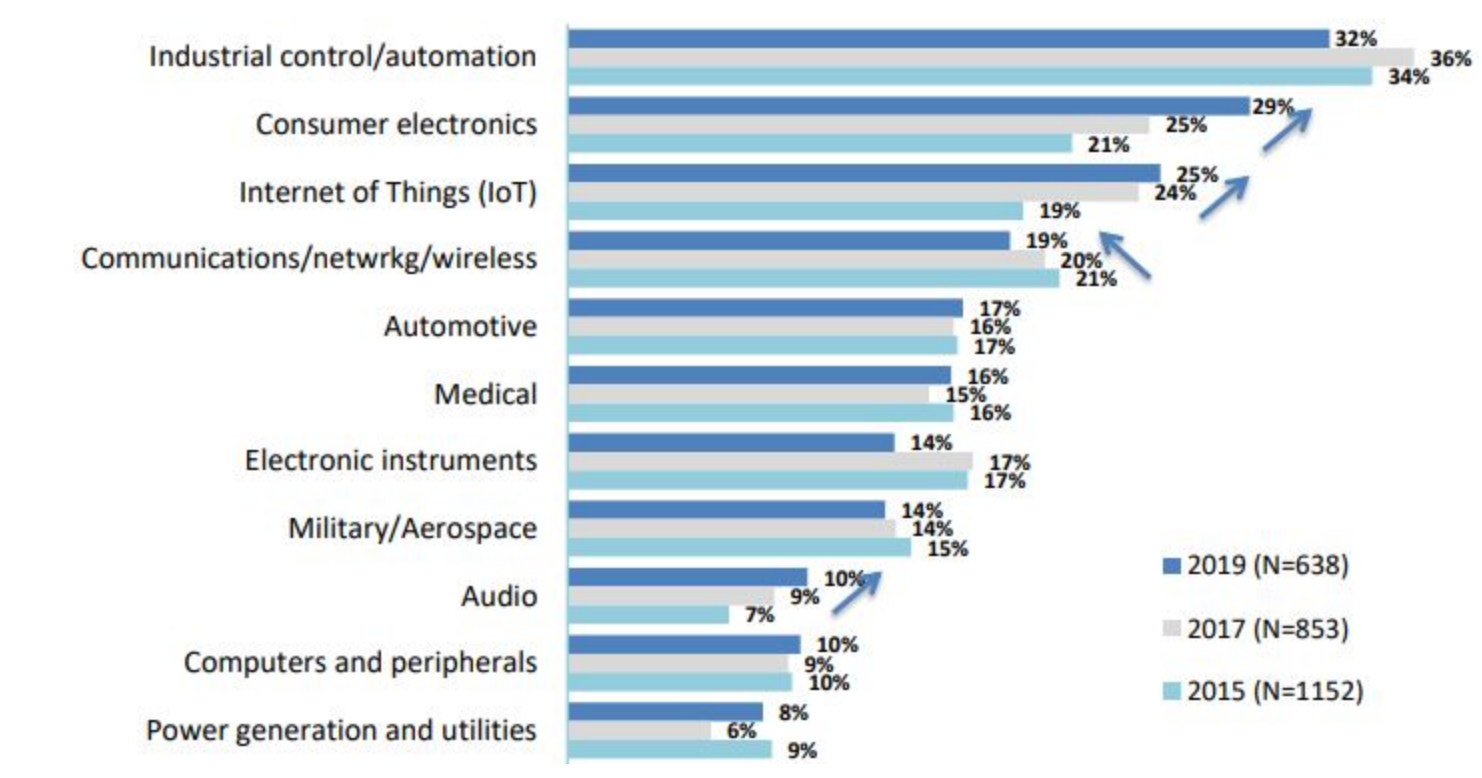

Figura obtenida de EETimes, "2019 Embedded Markets Study". https://www.embedded.com/wp-content/uploads/2019/11/EETimes\_Embedded\_2019\_Embedded\_Markets\_Study.pdf

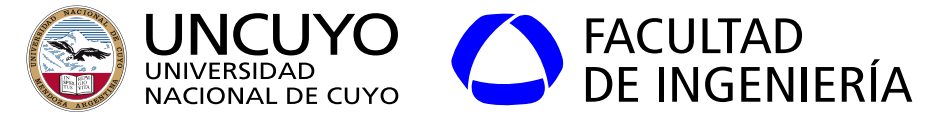

**Lenguajes más utilizados para programar sistemas embebidos**

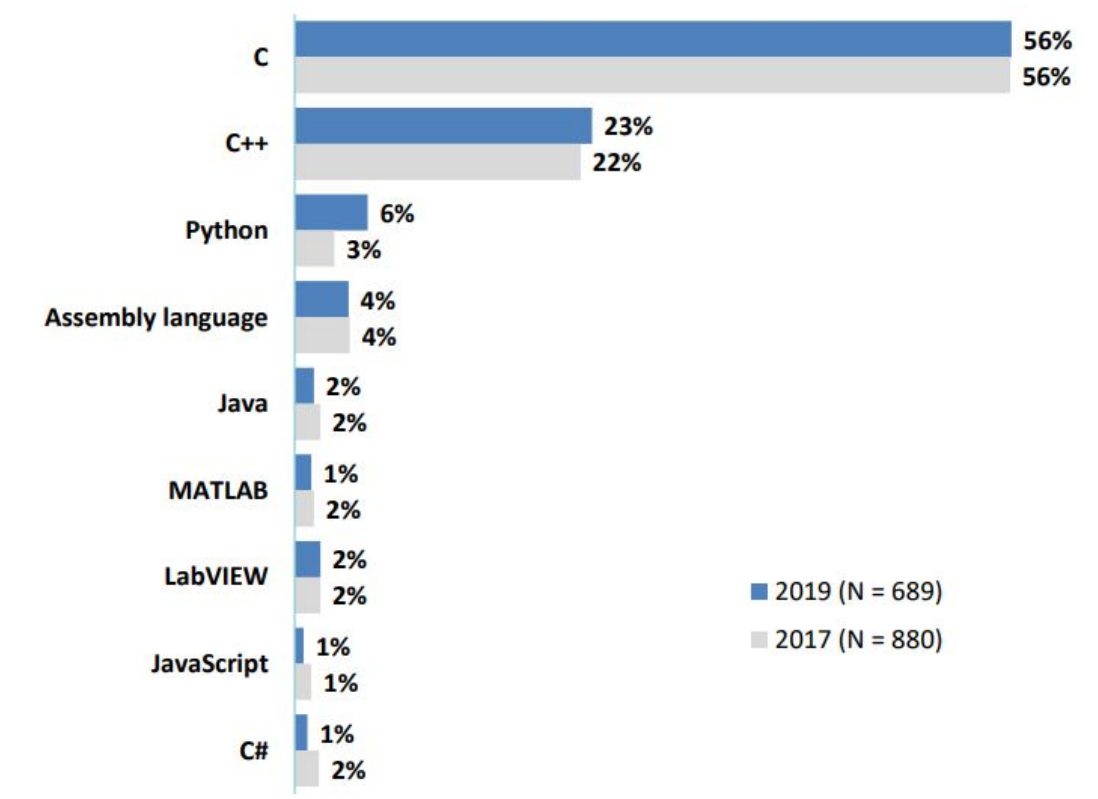

Figura obtenida de EETimes, "2019 Embedded Markets Study". https://www.embedded.com/wp-content/uploads/2019/11/EETimes\_Embedded\_2019\_Embedded\_Markets\_Study.pdf

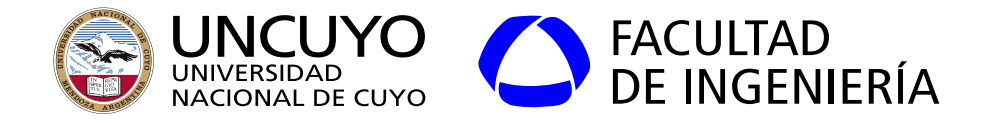

### **Familia PIC**

- Creados por Microchip Technology Inc.
- Arquitectura Harvard.
- Programable en lenguaje ensamblador.
	- Interfaces de desarrollo en lenguaje C (MPLAB).

8 bits (PIC 12F675).

- Memoria de programa de 512 palabras.
- RAM de 25 bytes.
- Comunicación: I2C, SPI.
- Salidas: digitales y PWM.
- Frecuencias de operación:
	- $\circ$  4 MHz
	- 32 KHz (bajo consumo)

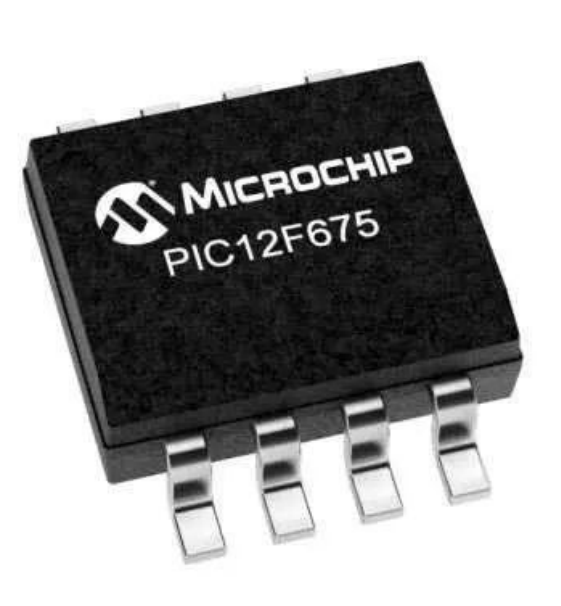

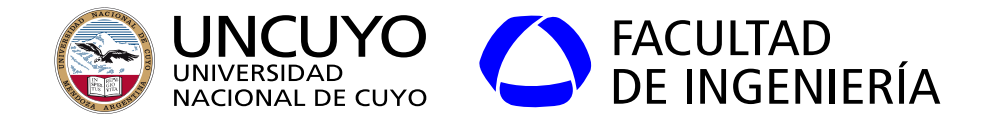

#### **Familia PIC**

8 bits (PIC 12F675), continuación.

- ALU con registro acumulador (W).
- 35 instrucciones.
- Consumo:
	- Normal: 100µA (625 días con pilas AA).
	- Bajo consumo: 1 nA (171mil años con pilas AA).
- Herramientas desarrollo en C o ensamblador.
- Precio: 1.60 USD (Ebay)

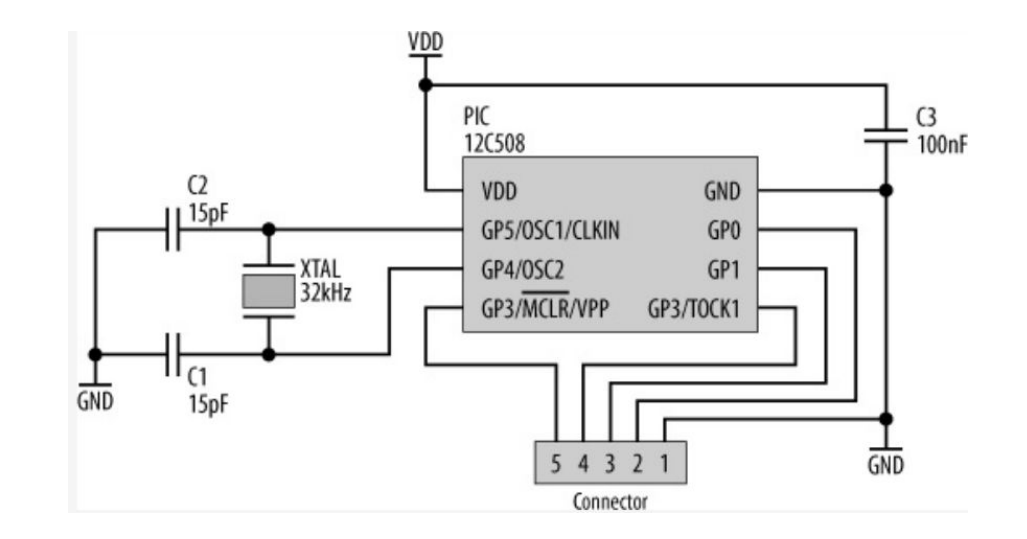

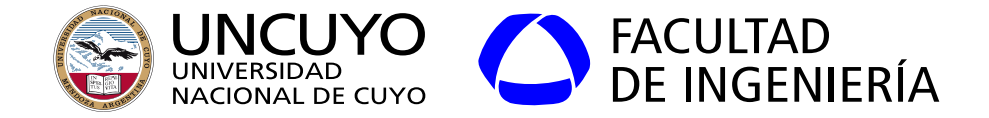

**Familia PIC:**8 bits (PIC 12F675).

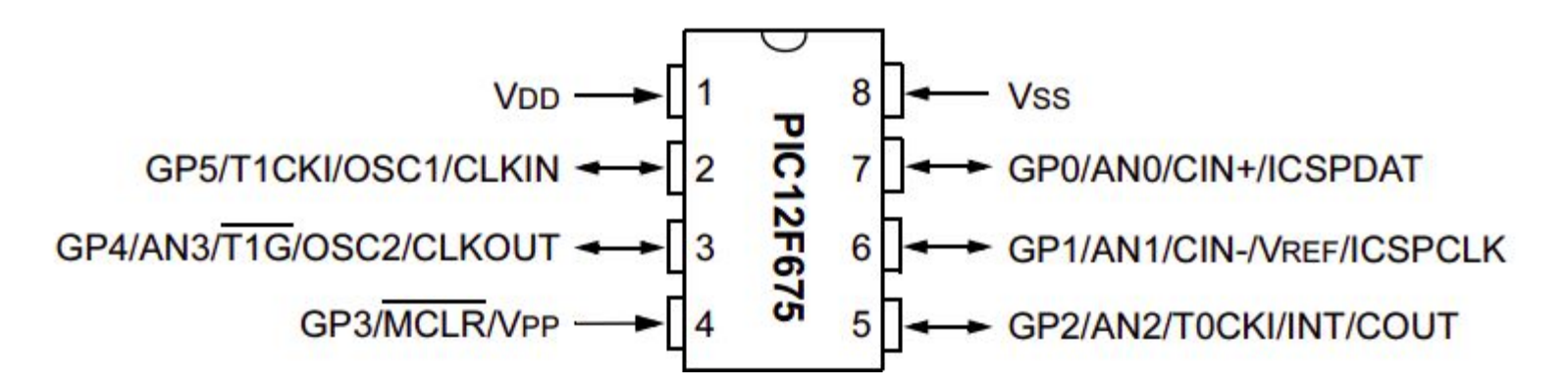

GP0: Entrada salida digital T1CKI: Timer 1 clock imput AN0: Entrada analógica 0 CIN+ y CIN-: Comparadores analógicos COUT: Salida comparador ICSPDAT: Comunicación serial

Figura obtenida de Microchip, PIC12F629/675 Data Sheet.

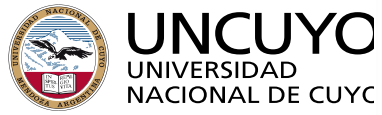

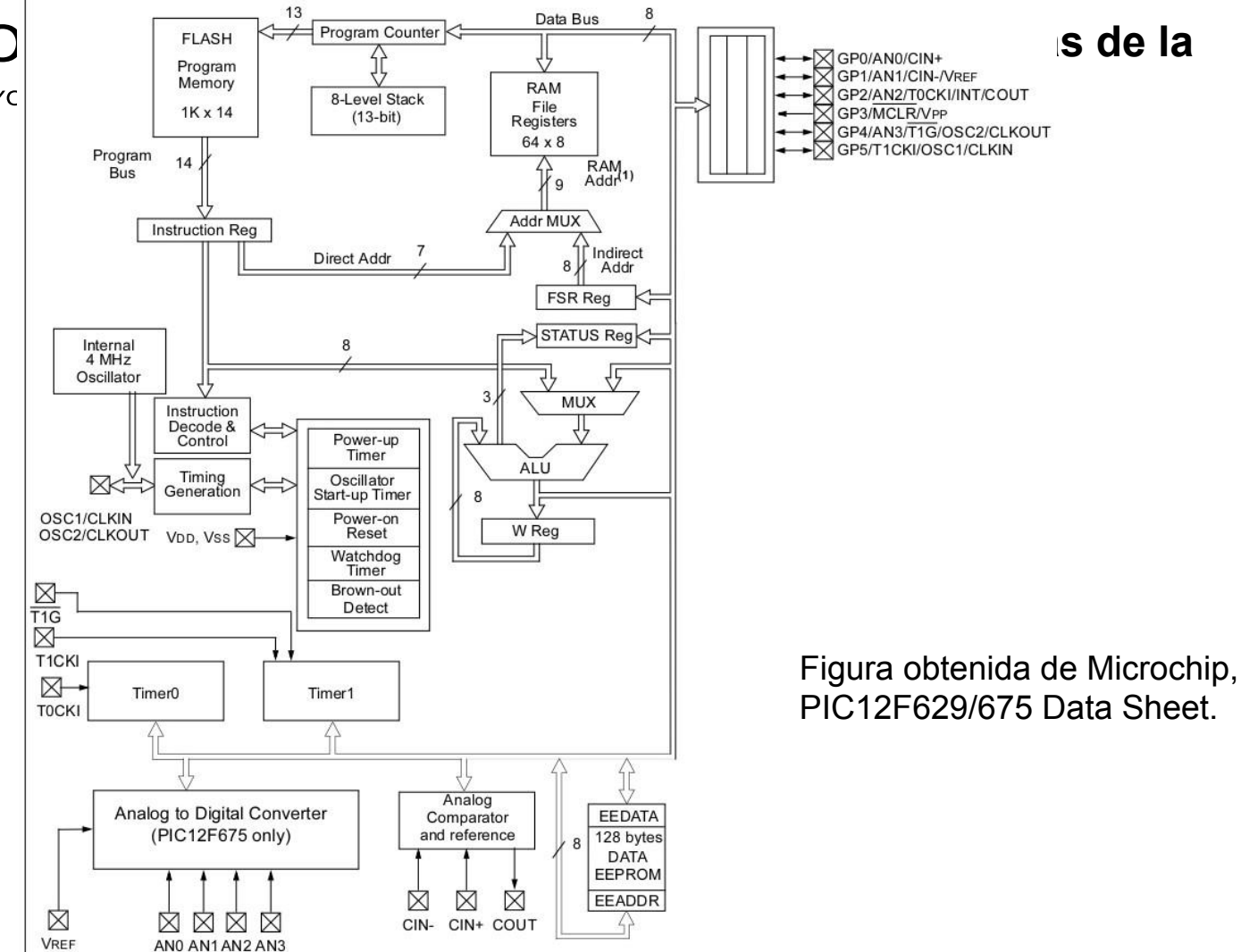

R

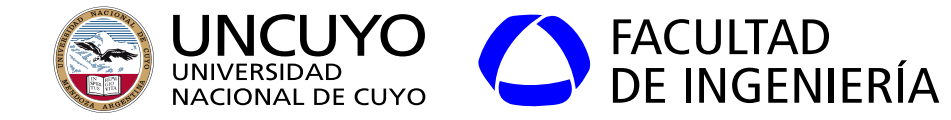

#### **Memoria RAM y mapeo en memoria**

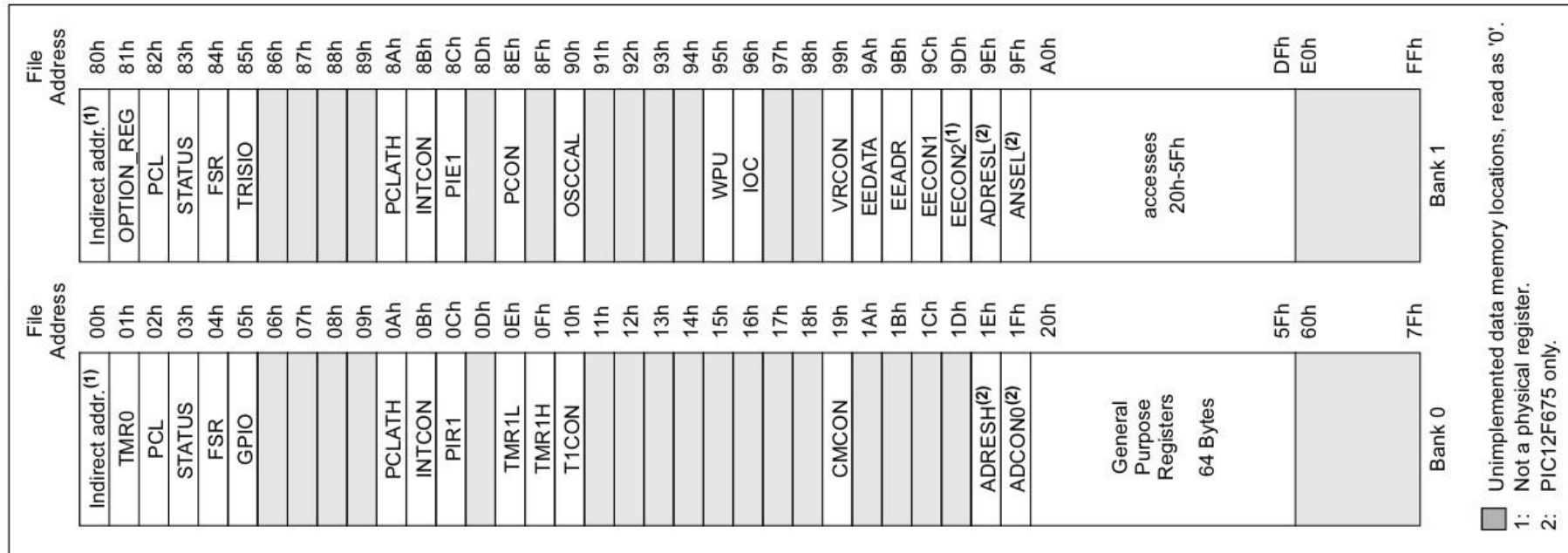

Figura obtenida de Microchip, PIC12F629/675 Data Sheet.

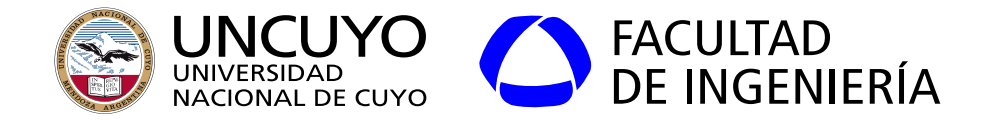

#### **Familia AVR**

Procesador ATtiny15

- 8 bits.
- Memoria programa: 512 palabras
- 90 Instrucciones
- Memoria RAM datos: No posee
- 32 registros.
- EEPROM: 64 bytes
- 5 pines de I/O.
- Conversores A/D
- Precio: 1.60 USD (Ebay)

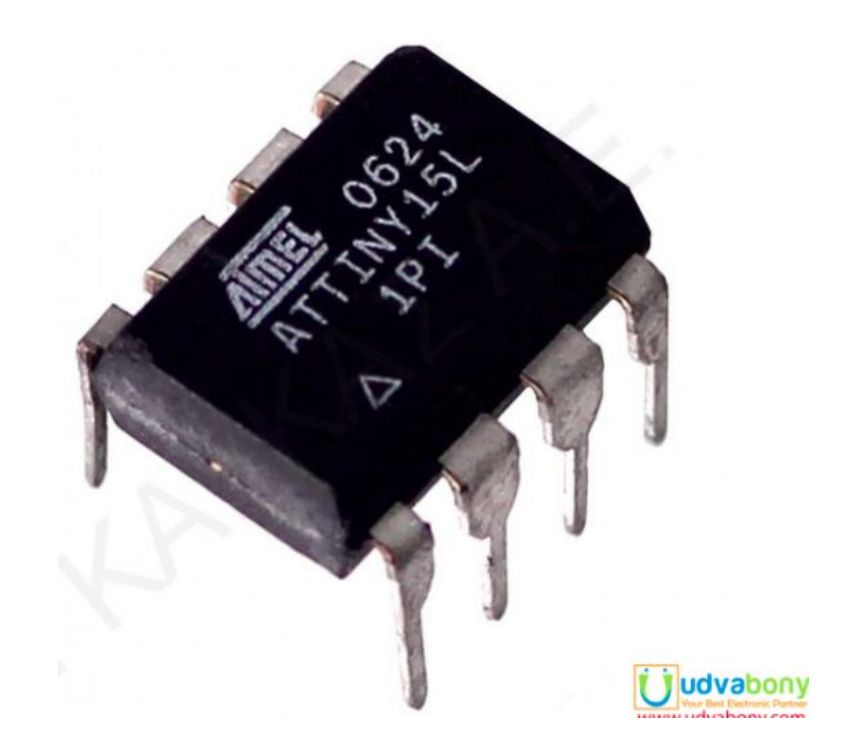

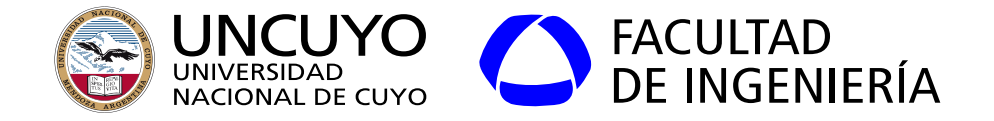

**Familia AVR**

Procesador ATtiny15

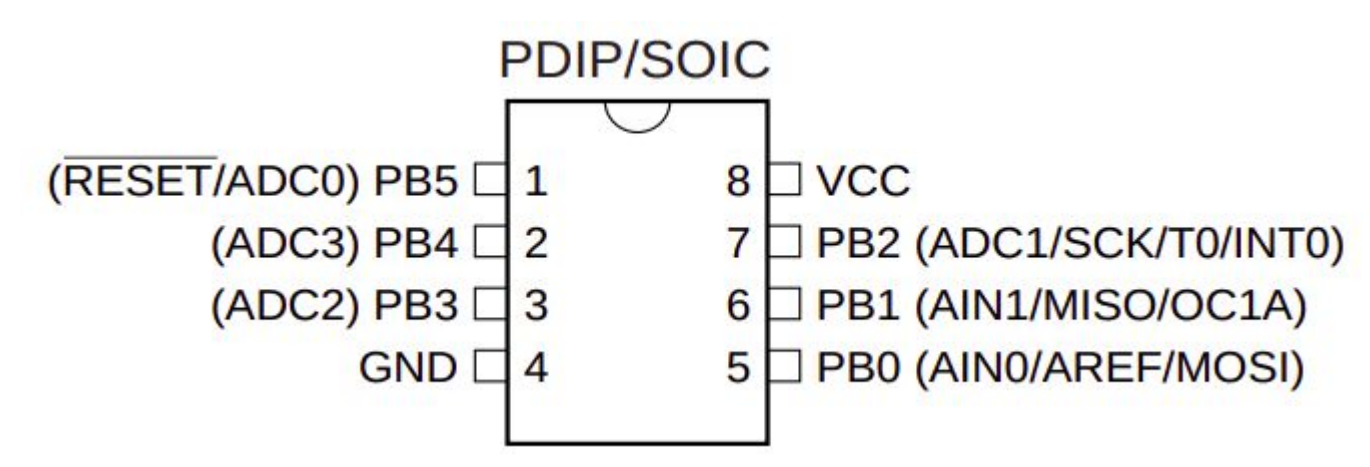

INT0: Interrupción externa

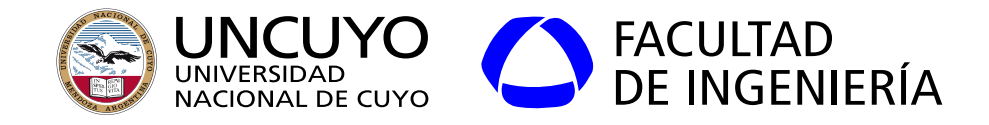

### **Familia AVR**

#### Procesador ATmega328 (16 bits)

- Memoria programa: 32KB
- 131 interrupciones
- Memoria RAM datos: 2 KB
- Memoria EEPROM: 1 KB
- frecuencia: 16 MHz
- Conversores AD y DA, SPI, I2C, USAR.
- Consumo:
	- Normal: 1.5 mA (41 días con pilas AA)
	- $\circ$  Bajo consumo: 1 µA (171 años).
- Precio: 5.0 USD (Ebay)

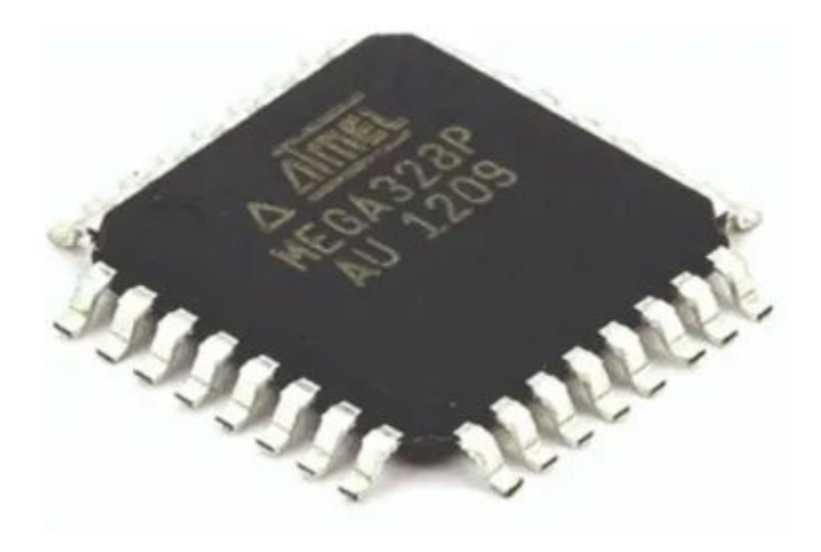

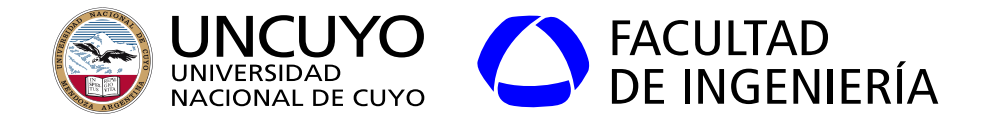

#### **JTAG**

- Joint Test Action Group: Norma IEEE 1149.1
- Provee acceso al procesador y sus periféricos.
- Puerto que permite:
	- Escribir las memorias de programa.
	- In-circuit debug.
	- Examinar y escribir registros.
- Puerto de 4 pines.

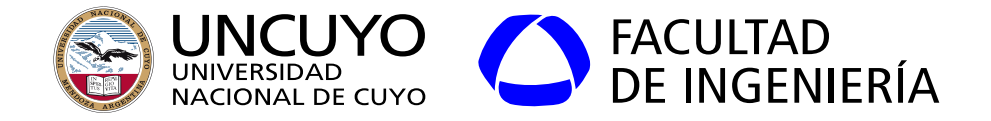

**Sensores**

LDR: Light Dependent Resistor)

LM35: voltaje dependiente de la temperatura

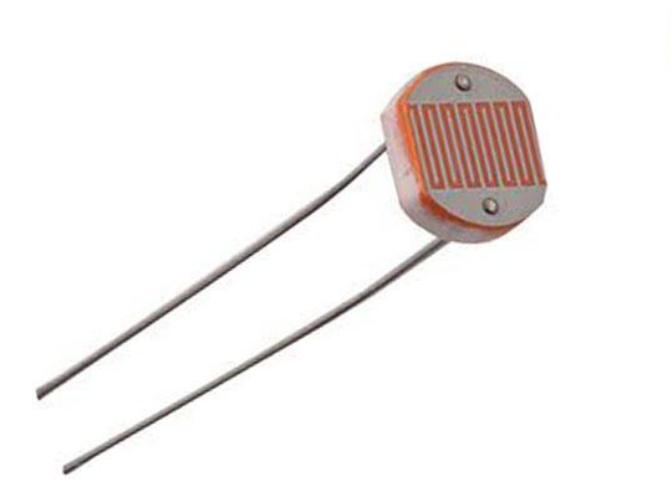

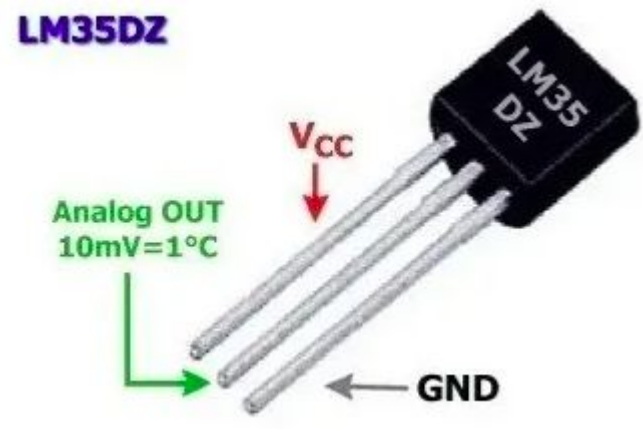

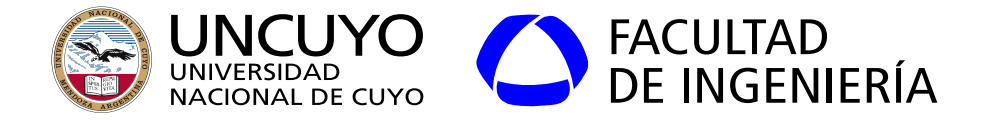

#### **Acelerómetro**

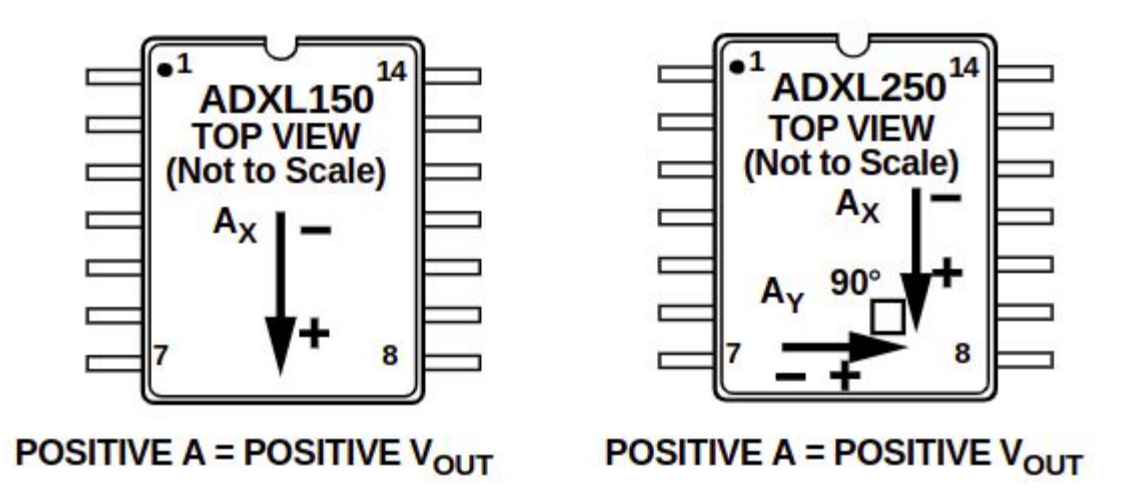

 $V_{\text{OUT}} = V_{\text{S}}/2$  - (sensitivity \*  $V_{\text{S}}/5$  \* acceleration)

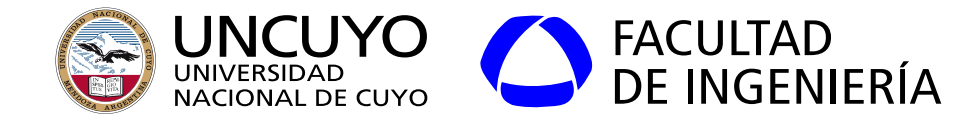

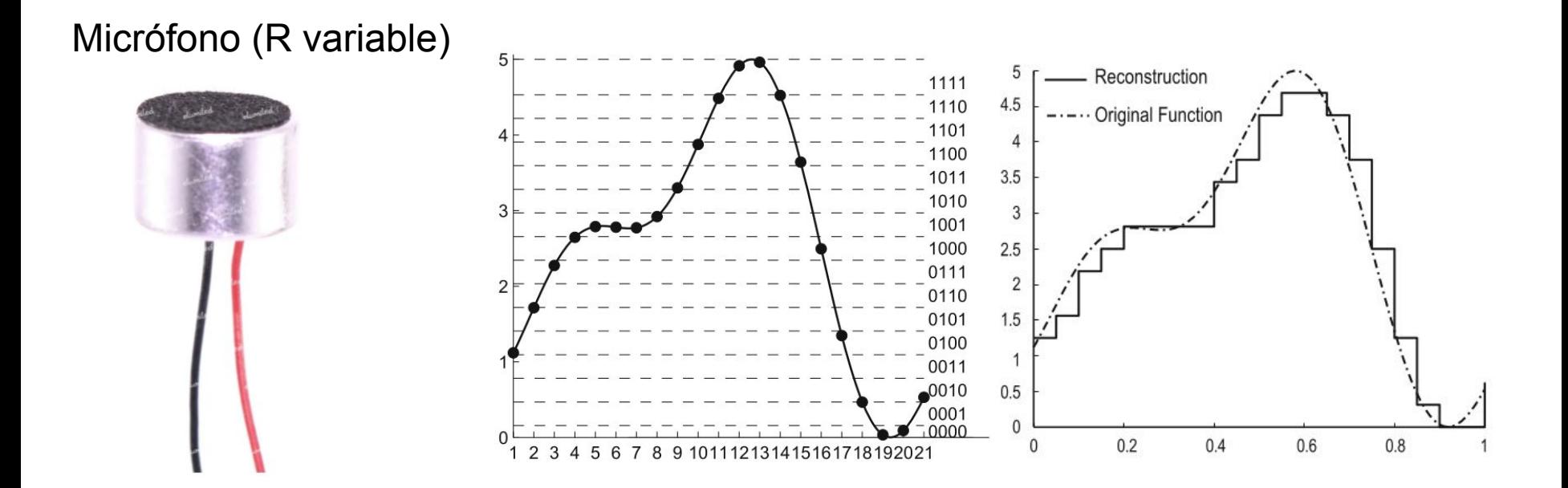

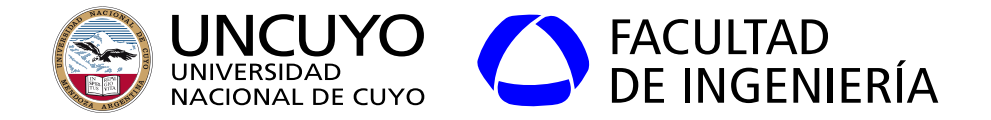

**Divisor de tensión**

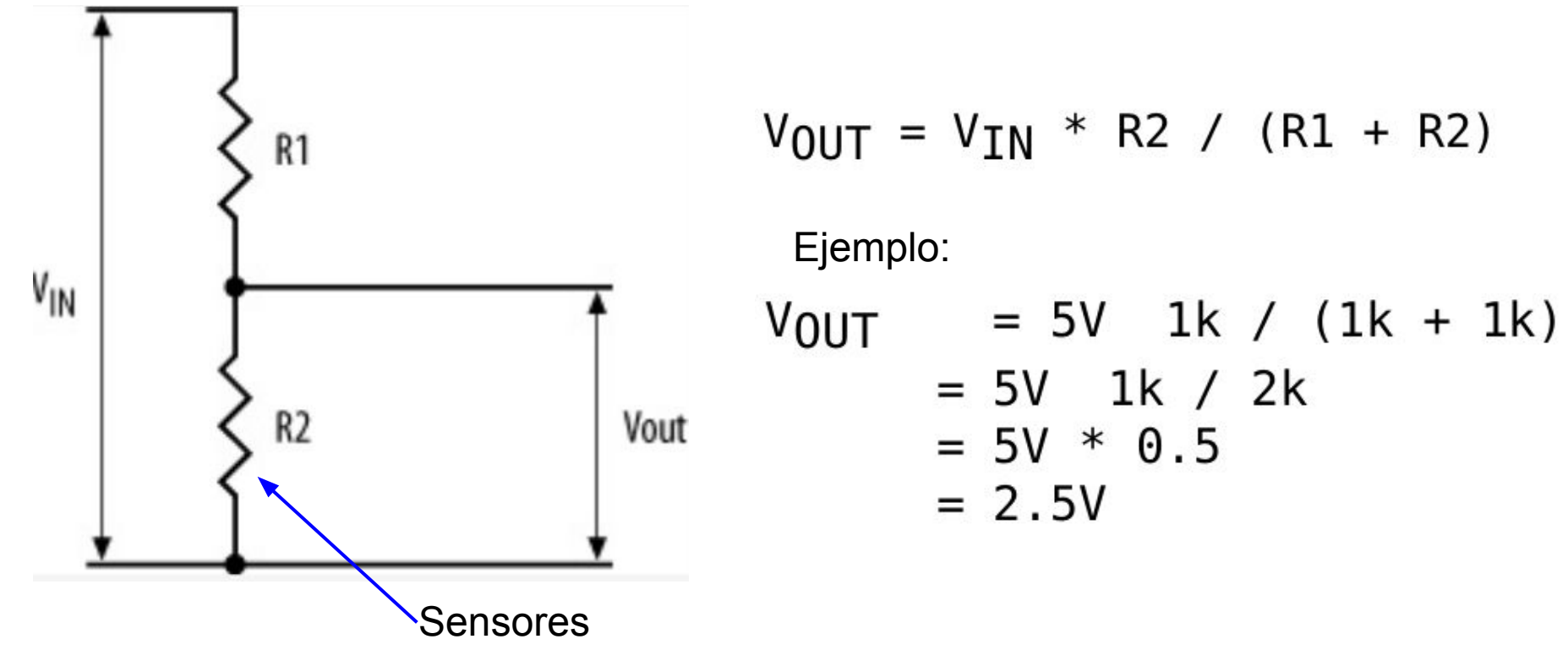

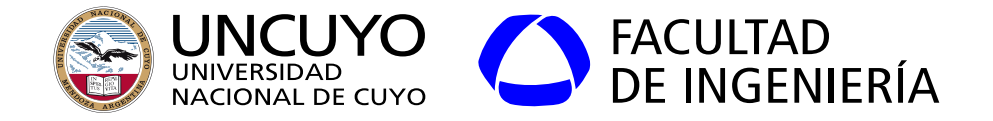

# Sistemas Embebidos

## Unidad 2 **Comunicación con el exterior**

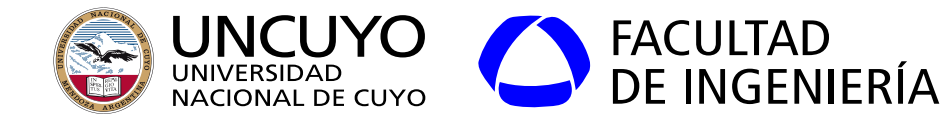

#### **Comunicación con el exterior GPIO (general-purpose input/output)** Puertos de entrada salida de propósito general

- Pines que pueden configurarse como entradas o salidas digitales.
	- Entrada:
		- Se lee como 1 lógico si se aplica un nivel alto de tensión en el pin.
		- Se lee como 0 lógico si se aplica un nivel bajo de tensión en el pin.
	- Salida:
		- Produce un nivel alto de tensión en el pin si se escribe un 1 lógico.
		- Produce un nivel bajo de tensión en el pin si se escribe un 0 lógico.
- Usualmente agrupados en grupos de 8 llamados "puertos".
- Pueden tener resistencias pull-up o pull-down.
	- Pull-up: imponen un 1 lógico por defecto.
	- Pull-down: imponen un 0 lógico por defecto.

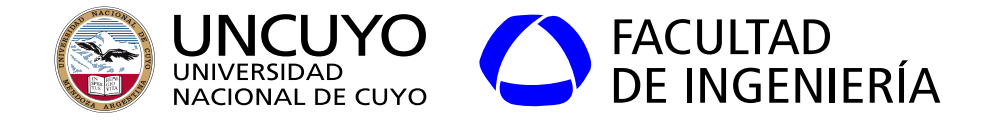

#### **Entrada Salida con el IDE de Arduino UNO**

 $/*$ Configuración de pines como entrada o salida\*/ pinMode(pin, OUTPUT); pinMode(pin, INPUT); /\*Leer el valor de un pin\*/  $value$  r=digitalRead(pin); /\*Escribe val en el pin indicado value puede valer HIGH o LOW. \*/ digitalWrite(pin, value);

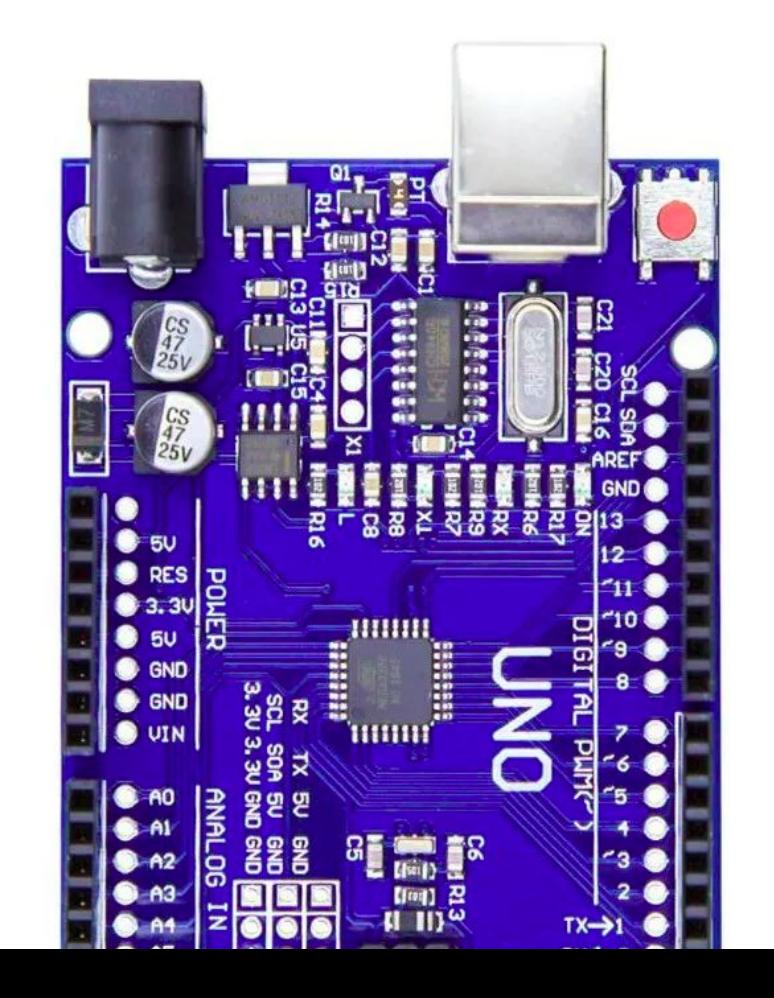

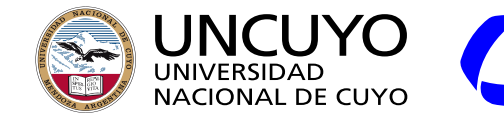

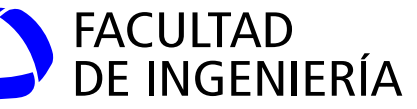

#### **Ejemplo de especificaciones**

|                      | Symbol Parameter                                          | <b>Condition</b>       | Min.                  |  | Typ. Max.            | <b>Units</b> |
|----------------------|-----------------------------------------------------------|------------------------|-----------------------|--|----------------------|--------------|
| $V_{IL}$             | Input Low Voltage, except XTAL1 and<br>RESET pin          | $V_{CC}$ = 1.8V - 2.4V | $-0.5$                |  | $0.2V_{CC}^{(1)}$ V  |              |
|                      |                                                           | $V_{CC}$ = 2.4V - 5.5V | $-0.5$                |  | $0.3V_{CC}^{(1)}$    |              |
| V <sub>IH</sub>      | Input High Voltage, except XTAL1 and<br><b>RESET</b> pins | $V_{CC}$ = 1.8V - 2.4V | $0.7V_{\rm CC}^{(2)}$ |  | $V_{\rm CC}$ + 0.5 V |              |
|                      |                                                           | $V_{CC}$ = 2.4V - 5.5V | $0.6V_{CC}^{(2)}$     |  | $V_{CC}$ + 0.5       |              |
| Fiamnlo: Si Vcc=5 NV |                                                           |                        |                       |  |                      |              |

Ejemplo: Si Vcc=5.0V Un 0 será: de -0.5 V a 1.5V Un 1 será: de 3.0 V a 5.5V

Valores máximos:

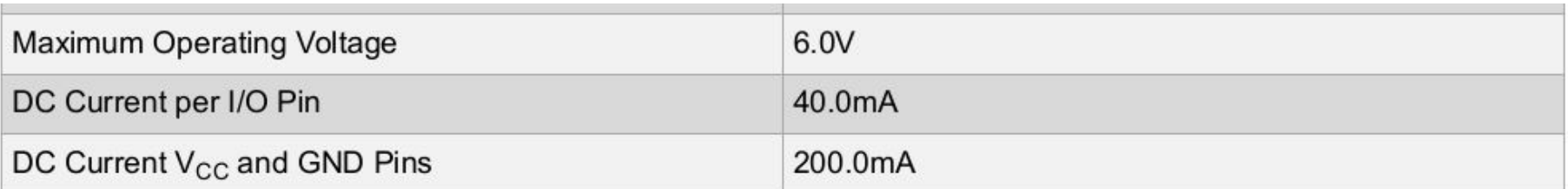

Figura tomada de: Atmel, "8-bit AVR Microcontrollers. ATmega328-328P Datasheet complete", página 365

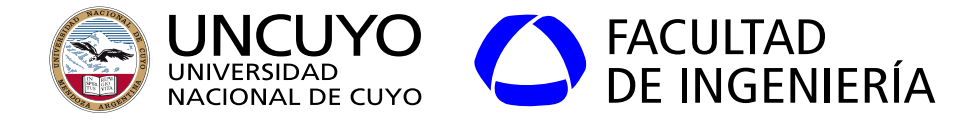

#### **Entrada Salida en Raspbian**

- La entrada/salida se controla mediante la escritura a archivos virtuales.
- Para habilitar un pin como GPIO, debemos escribir el número de pin en el archivo "*/sys/class/gpio/export*".
	- Esto crea la carpeta "/sys/class/gpio/gpioX" siendo X el número de pin.
	- *Escribiendo in o out en "/sys/class/gpio/gpioX/direction" se configura como entrada o salida.*
	- *Leer o escribir el pin "/sys/class/gpio/gpioX/value"*
	- Para deshabilitar el GPIO usado, debe escribirse el número de pin en "/sys/class/gpio/unexport".

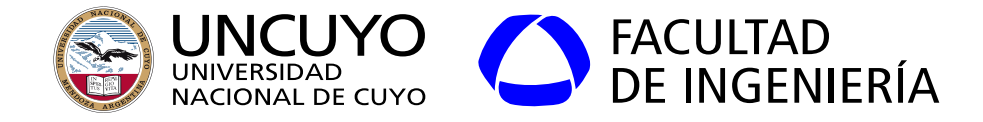

#### **Conversor analógico a digital**

- Conversor Analógico a Digital, ADC o A/D: convierte una tensión (voltios) entre dos pines de analógico a un número digital de n bits.
- Puede tener:
	- Una entrada: mide diferencia de potencial entre la entrada y tierra (0 volts).
	- Dos entradas: mide diferencia de potencial entre esas dos entradas.

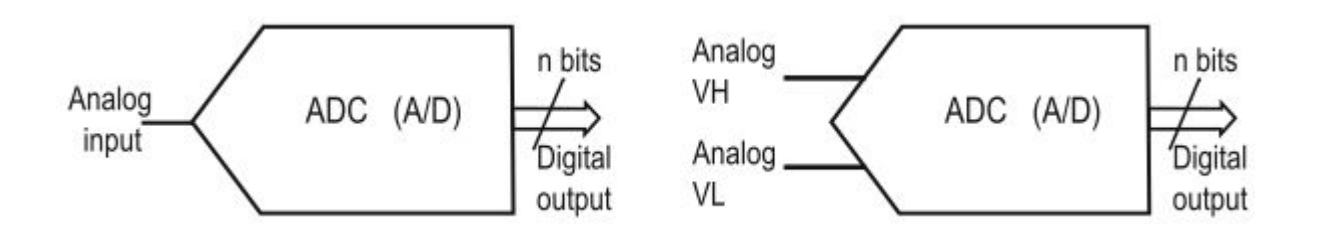

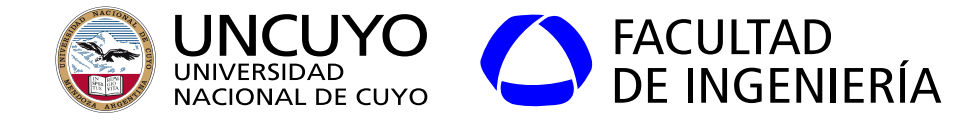

**Conversor analógico a digital**

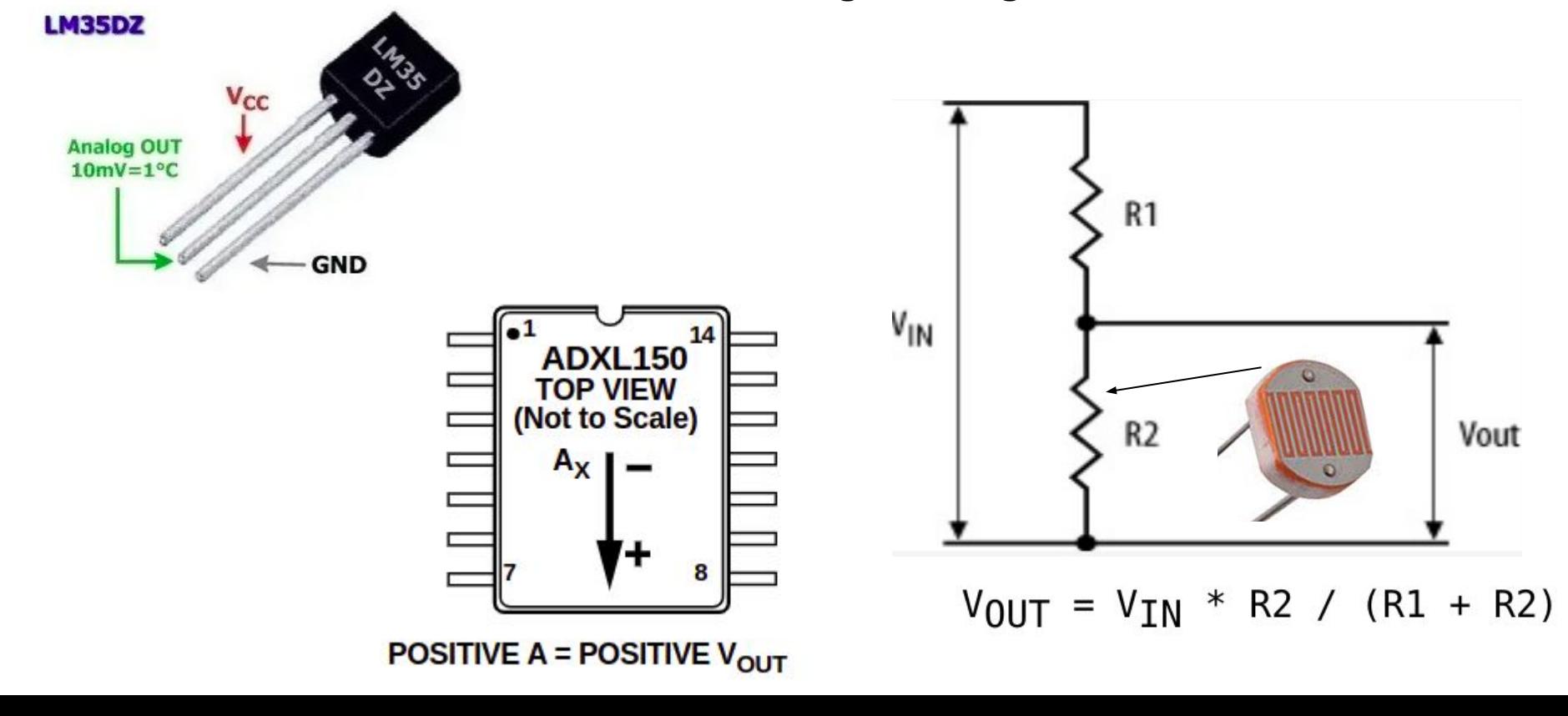

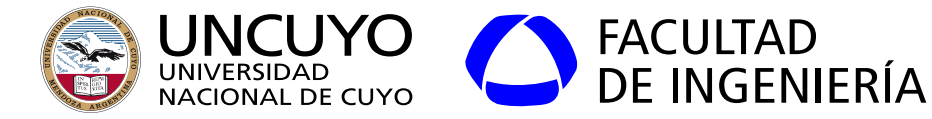

**Conversor analógico a digital**

#### **Cuantización y Resolución**

 $V_{REF}$ =5.00V Resolución: 4 bits Resolución (LSB) =  $V_{RFF}$ /2<sup>4</sup>=0,3125V (LSB: least significant bit)

 $V_{x}$ =1.0 Salida: 0011  $V_{\chi}$ =2.0 Salida: 0110

 $V_{\chi}$ =1.88 Salida: 0110 (1.88/0,3125=6.016)  $V_{\chi}$ =2.18 Salida: 0110 (2.18/0,3125=6.976)  $V_{\chi}$ =2.19 Salida: 0111

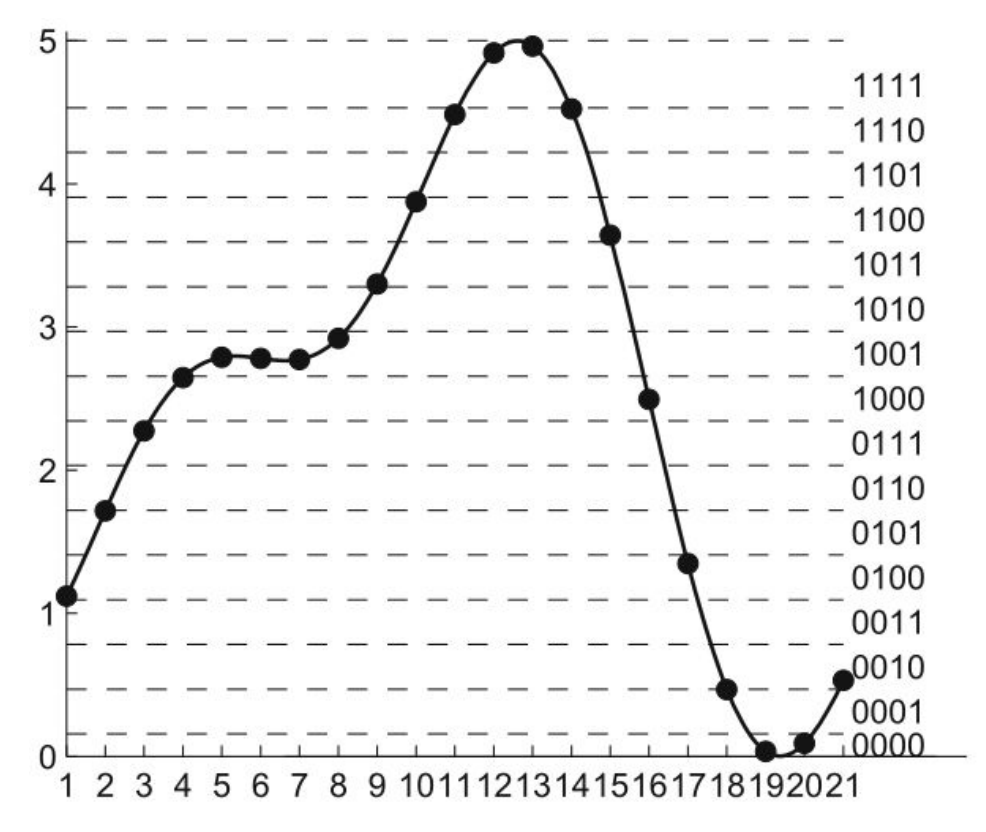

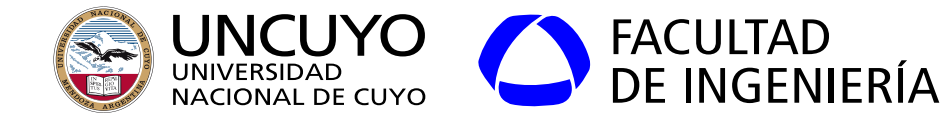

**Conversor analógico a digital**

Resoluciones típicas (suponiendo  $V_{RFE} = 5.00V$ ):

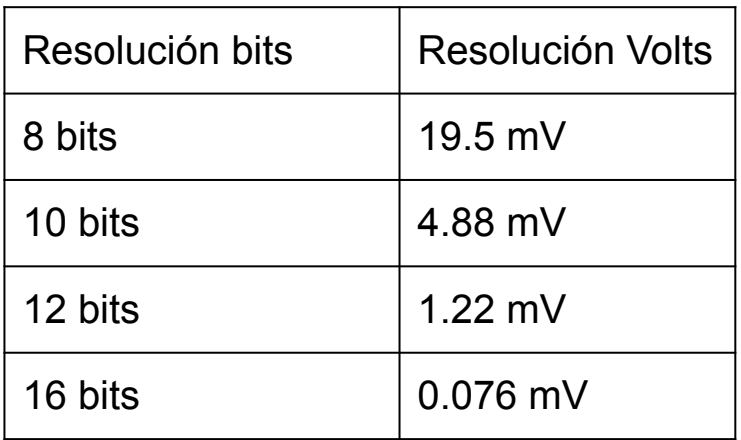

Más bits, más resolución, mayor tiempo de conversión

Exactitud

Errores producidos por diferentes factores:

- Calidad de fabricación
- Distorsión introducida por los componentes.
- Ruido
- Usualmente especificada como un porcentaje de la resolución.

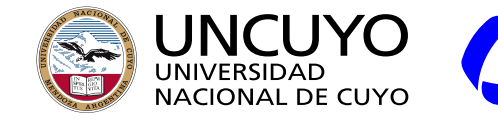

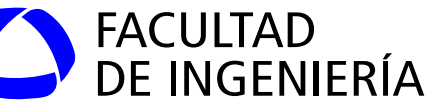

#### **Ejemplo: Conversor AD Atmega 328**

#### $28.1.$ **Features**

- 10-bit Resolution
- 0.5 LSB Integral Non-Linearity  $\bullet$
- ±2 LSB Absolute Accuracy ٠
- 13 260µs Conversion Time ۰
- Up to 76.9kSPS (Up to 15kSPS at Maximum Resolution) SPS: samples per second ٠
- Six Multiplexed Single Ended Input Channels  $\bullet$
- Two Additional Multiplexed Single Ended Input Channels (TQFP and VFQFN Package only) ٠
- Temperature Sensor Input Channel ٠
- Optional Left Adjustment for ADC Result Readout ۰
- 0 V<sub>CC</sub> ADC Input Voltage Range ٠
- Selectable 1.1V ADC Reference Voltage ٠
- Free Running or Single Conversion Mode ٠
- Interrupt on ADC Conversion Complete ٠
- Sleep Mode Noise Canceler ٠

Figura obtenida de: Atmel, "8-bit AVR Microcontrollers. ATmega328-328P Datasheet complete". Página 305

 $\rm V_{\rm ref}$ =5.0V  $LS\overline{B}$ =5.0V/(2<sup>10</sup>)=0,00488V Lectura=X±0,00977 V

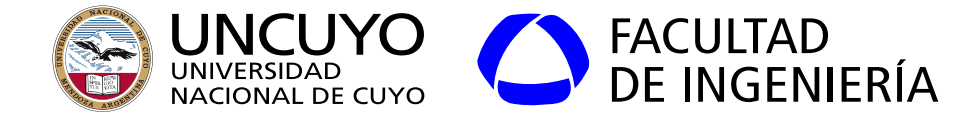

**Conversor A/D en Arduino**

analogReference(DEFAULT);

DEFAULT: 5 Volts INTERNAL: 1.1 V EXTERNAL: Voltaje aplicado al pin AREF otras opciones dependiendo del modelo…

Sin resistencia pullup (sin valor por defecto) pinMode(A0, INPUT); Con resistencia pullup (valor por defecto =  $V_{REF}$ ) pinMode(A0, INPUT PULLUP);

analogReadResolution(bits); Solo algunos modelos

```
valor=analogRead(A0);
```
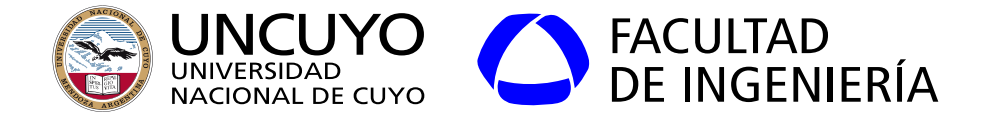

#### **Conversor Digital a analógico**

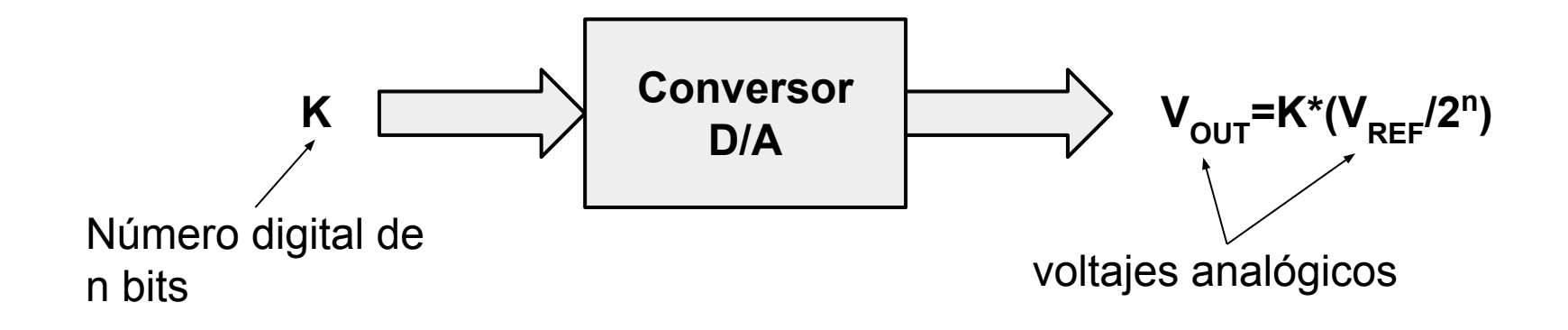

Ejemplo:  $V_{REF}$ =5.00V y tenemos 8 bits  $Resolucioñ = V_{REF}/2^n = 5.00V/(2^8) = 0.01953V$ 

Si K=bx10010010 (146) ;  $V_{\text{OUT}}$ =2.85V Si K=bx00110000 (48) ;  $V_{\text{OUT}}$ =0.937V

 $V_{RFF}$  puede ser interno o externo

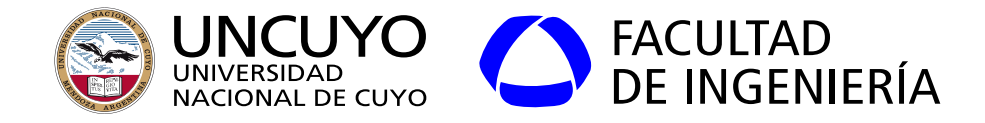

#### **Conversor Digital a analógico**

- Control de velocidad de motores
- Control de calefacción
- Control del nivel de iluminación
- Reconstruir una señal (por ejemplo: audio)

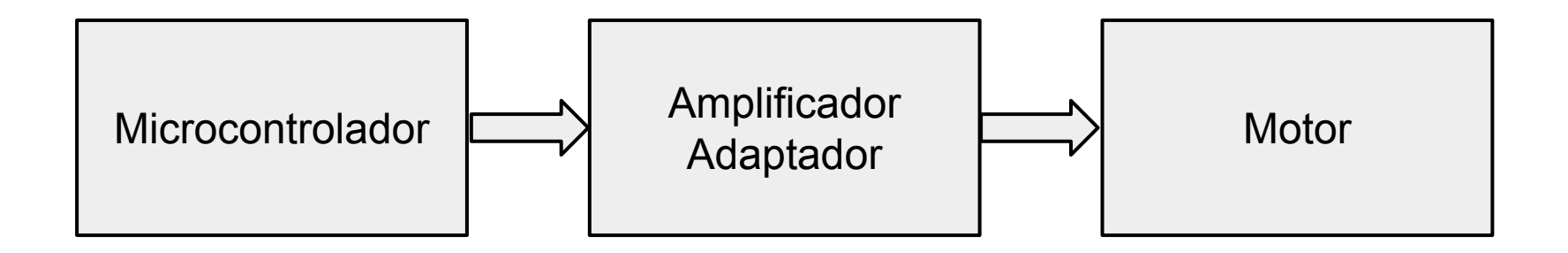

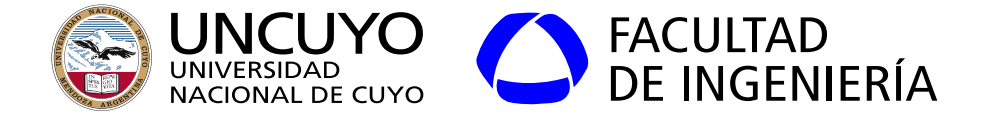

#### **Conversor Digital a Analógico - Reconstrucción**

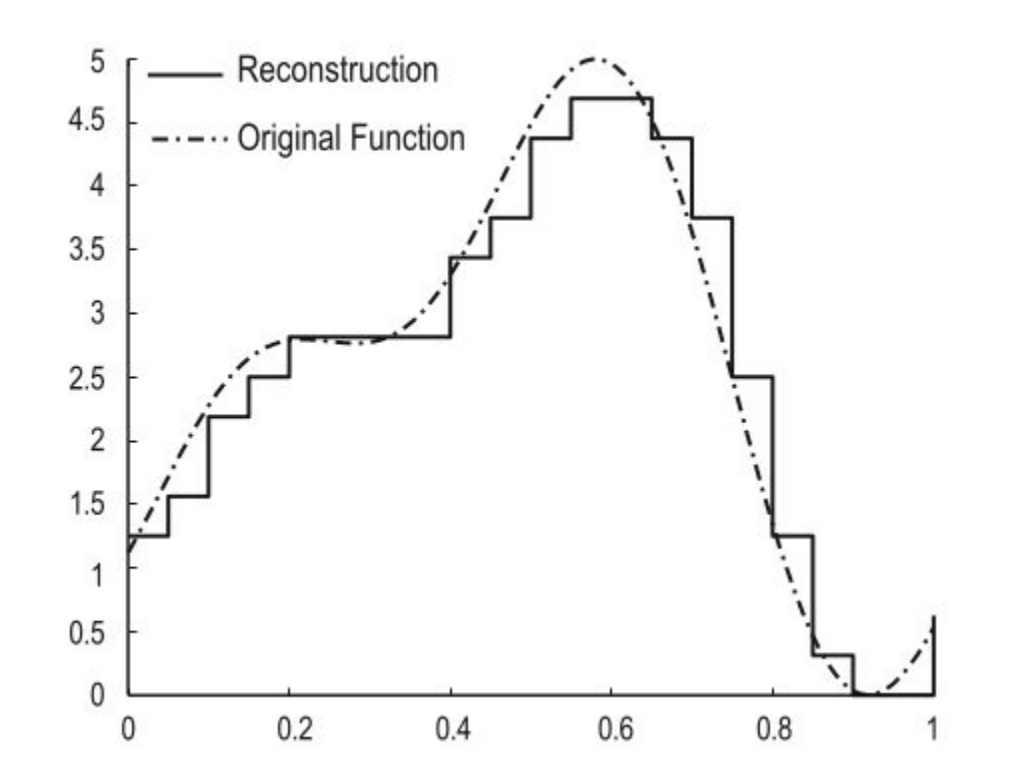

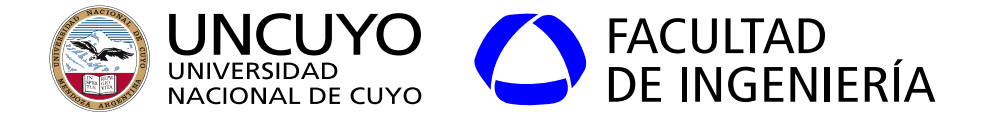

#### **Conversor D/A en Arduino**

● Conversor tipo PWM (ver filminas siguientes) de 8 bits (256 niveles) o algunos modelos 12 bits (4096 niveles).

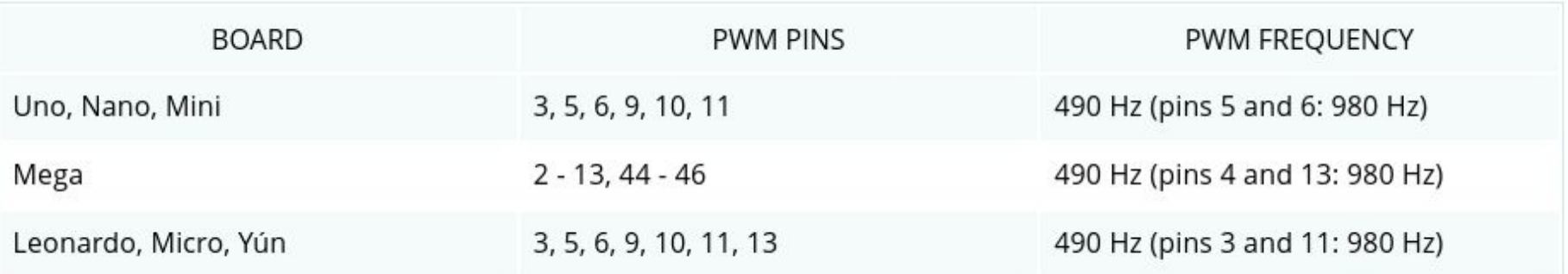

#### pinMode(pin, OUTPUT);

analogWriteResolution (resolución); Algunos modelos permiten elegir entre 8 y 12 bits. analogWrite(pin, valor); valor: entre 0 y 256 o 4096 (algunos modelos)

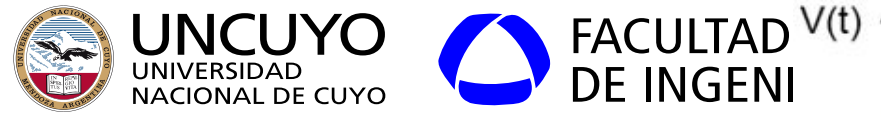

#### **Conversor Digital a analógico Conversor basado en PWM (Pulse Width Modulation)**

Duty cycle: fracción del tiempo total que el pulso está en alto.

$$
V_{\text{MEDIA}} = V_{\text{REF}} \text{*Duty\_cycle}
$$

Figura basada en: Chaves Osorio, José & Quintero, Edwin & Cortes, Jimy. (2011). Generación de señales senoidales mediante PWM y filtros activos de segundo orden.

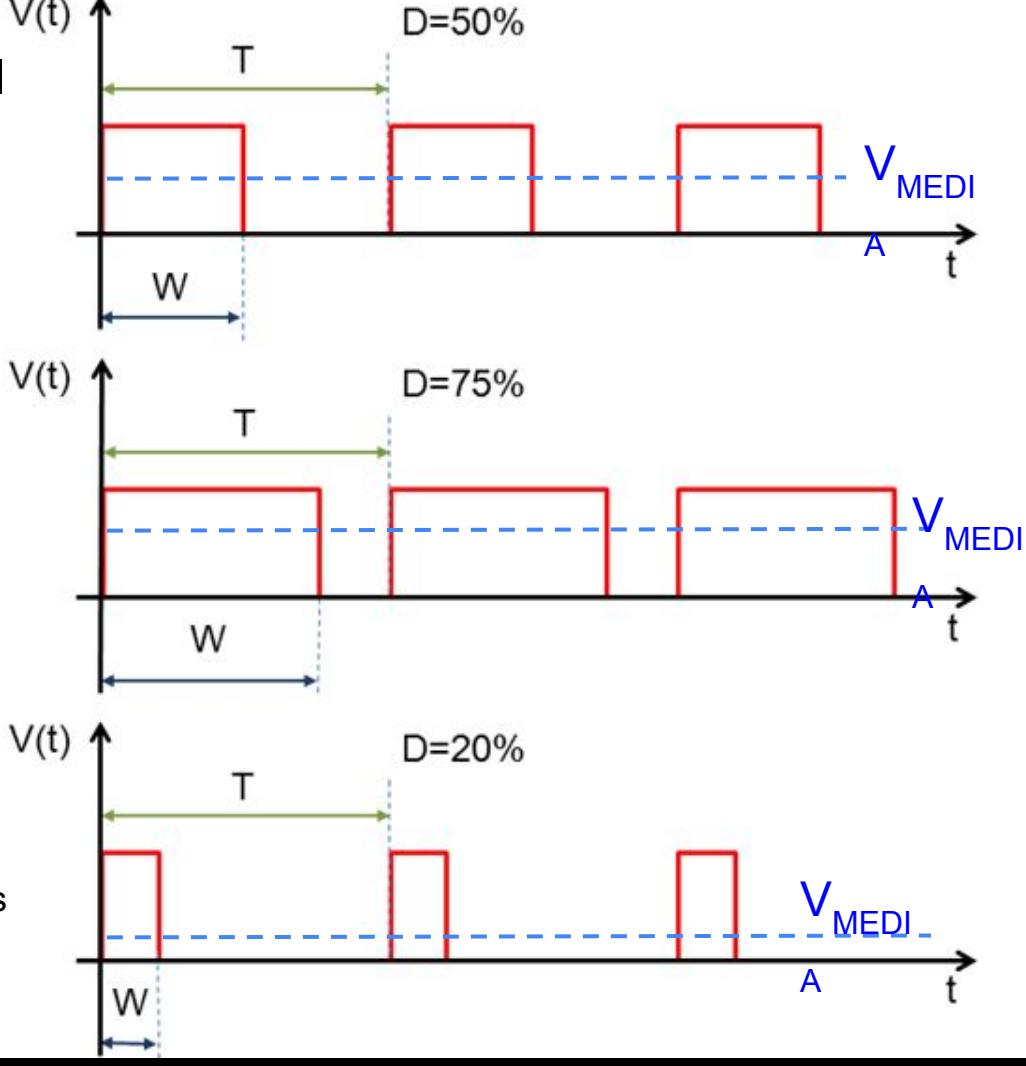

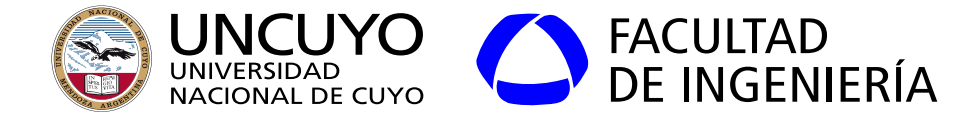

**Reconstrucción de una señal analógica a partir de un PWM**

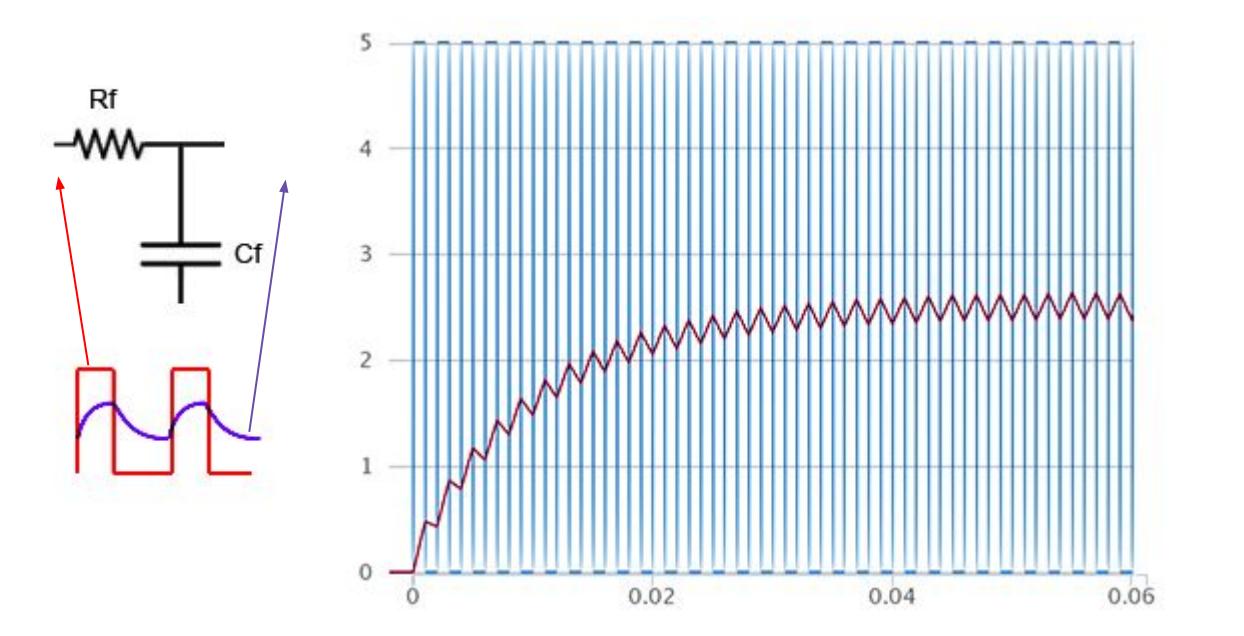

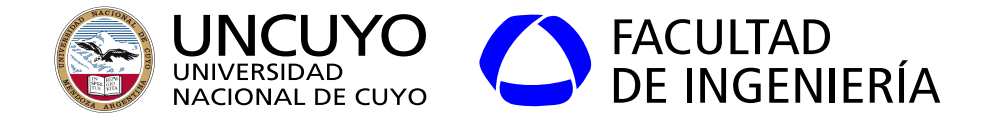

#### **Reconstrucción de una señal analógica a partir de un PWM**

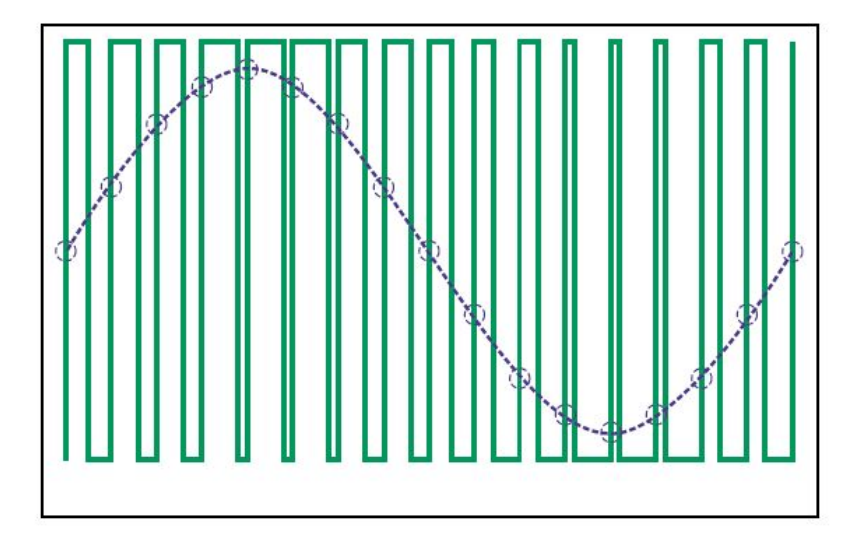

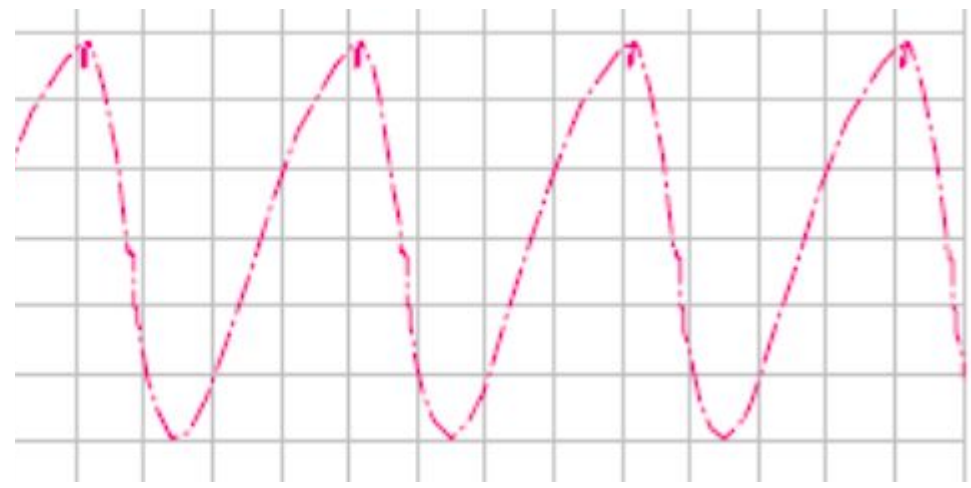

#### PWM y señal senoidal (ideal) Señal senoidal resultante de un conversor D/A tipo PWM más filtro

Figura basada en: Chaves Osorio, José & Quintero, Edwin & Cortes, Jimy. (2011). Generación de señales senoidales mediante PWM y filtros activos de segundo orden.

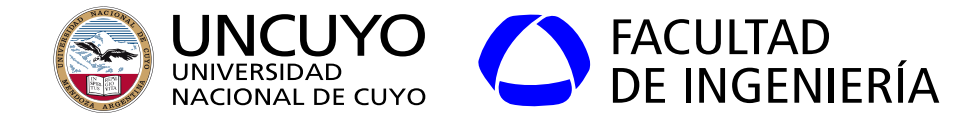

**Protocolos de comunicación**

- Algunos microcontroladores tienen poder de procesamiento suficiente para utilizar IP, TCP y UDP, poseen Ethernet o WiFi, incluso permiten instalar servidores web (por ejemplo: Apache). Ejemplo: Raspberry.
	- **○ Ventaja: El sistema puede comunicarse directamente con otras computadoras por medios usuales (servicio web, ssh, etc.).**
	- Desventaja: Requiere un microcontrolador con elevado poder de procesamiento, memoria y puertos Ethernet o Wifi.
- Sistemas embebidos de menor poder de procesamiento o sensores específicos: Se requieren protocolos que requieran menores requisitos USB (serial), SPI, I<sup>2</sup>C, CAN, RFID y NFC, ZigBee, LoRa.

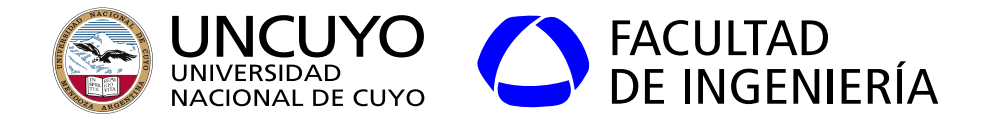

#### **UART (universal asynchronous receiver/transmitter)**

- No hay línea de clock. Con cada bits de start se sincronizan los relojes.
- Emisor y receptor son básicamente registros de desplazamiento.
- Transmisor y receptor deben acordar bps, longitud de palabra (7 u 8 bits), bits de stop y paridad.

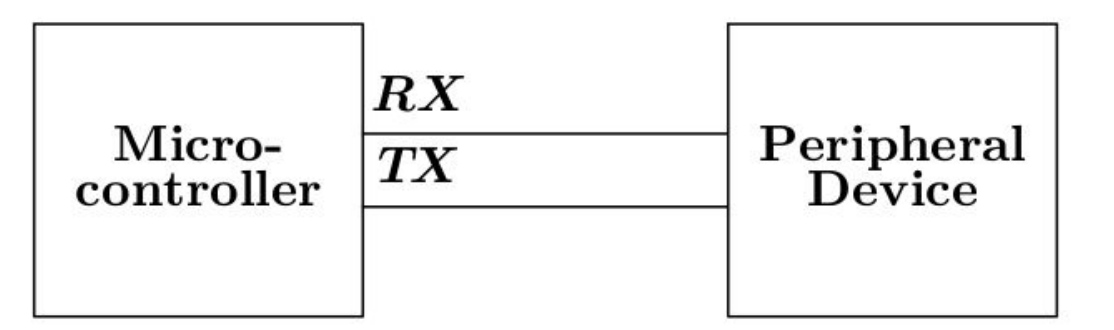

Figura obtenida de: David Russel, "Introduction to Embedded System Using ANSI C and the Arduino Development Environment", página 171.

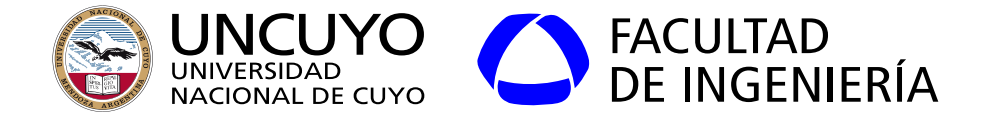

#### **UART (universal asynchronous receiver/transmitter)**

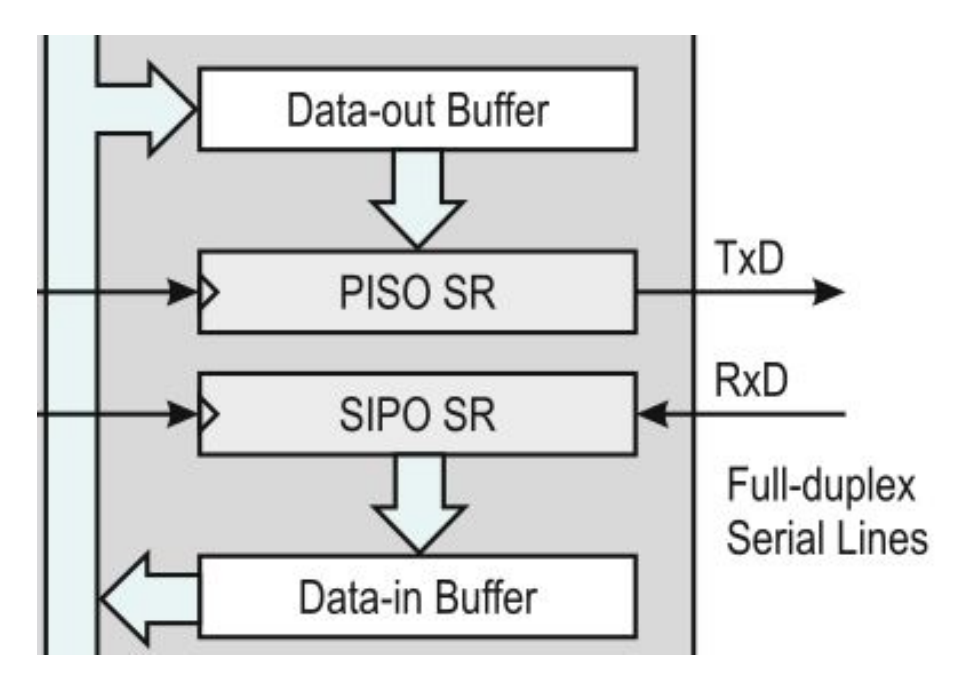

Figura obtenida de: Jiménez et. al. "Introduction to Embedded Systems Using Microcontrollers and the MSP430", página 483.

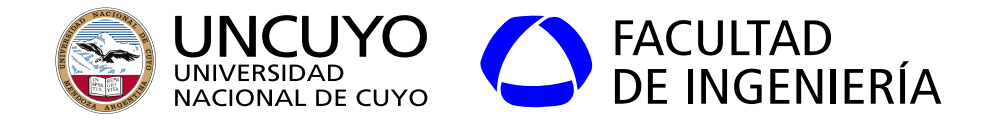

Bibliografía:

- John Davies, "MSP430 Microcontroller Basics". Elsevier. 2008.
- Manuel Jiménez, Rogelio Palomera, Isidoro Couvertier, "Introduction to Embedded Systems Using Microcontrollers and the MSP430". Springer. 2014.
- Peter Marwedel, "Embedded System Design. Embedded Systems, Foundations of Cyber-Physical Systems, and the Internet of Things". Springer. 2018.
- Perry Xiao, "Designing Embedded Systems and the Internet of Things (IoT) with the ARM Mbed". Wiley. 2018.
- Microchip, PIC12F629/675 Data Sheet